# **Les Cahiers Clairaut Été 2008 n° 122**

## **EDITORIAL**

Nous commençons un cours de base sur les statistiques. Il ne s'agit pas d'un cours exhaustif. Le but est de fournir les éléments les plus courants que nous sommes amenés à utiliser. Nous découvrons dans ce numéro une nouvelle réalisation exemplaire de Daniel Pascal, sur la mesure d'une distance par parallaxe. Vous verrez justement que les statistiques y sont très utilisées.

Enfin nous avons deux dossiers : l'un sur la spectrographie, qui grâce aux progrès techniques récents, est désormais à la portée des amateurs et des enseignants ; l'autre sur la Lune, sujet de prédilection pour les études à faire avec des élèves. Pierre Causeret présente une fiche pédagogique directement utilisable en classe.

**La Rédaction patu@obs.univ-lyon1.fr** 

## **Cours**

**Le B-A-BA de statistique : moyenne, incertitude et test d'hypothèse**  G. Paturel p. 2

## **Réalisation**

**Télémètre Thalès**  D. Pascal p 5

## **Avec nos élèves**

**Poèmes astronomiques** Victor Hugo, Pince de Mohr et P. Sonio p. 12

**Dossier spectro La spectrographie**  G. Paturel p. 13

**La spectrographie... pourquoi pas ?**  J.-N. Terry p. 17

**Propositions de travaux sur le Soleil**  R. Meunier p. 22

Les spectres radio HI G. Paturel p. 26

## **Avec nos élèves**

**Convergence : La forme d'une lentille optique** G. Paturel p. 27

## **Dossier Lune**

**Deux éclipses à observer en août**  P. Causeret p. 30

**Une fiche de travail : L'éclipse partielle de Lune du 16 août 2008**  P. Causeret p. 32

**À propos de Saros, de la rotation des lignes des nœuds et du cycle de Méton**  P. Causeret p. 33

**Questions d'enfants : Pourquoi l'aspect de la Lune se transforme-t-il ?**  G. Paturel, J. Ripert, F. Billard p. 26

## **Rubriques fixes**

Remue-méninges p. 35 Lecture pour la marquise p. 36 La vie associative p. 37 Le courrier des lecteurs p. 37

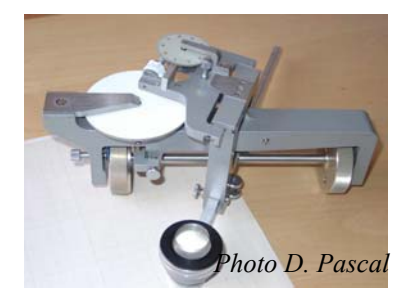

*Qu'est-ce donc là ?* 

**COURS** 

## **B-A-BA de statistique : moyenne, incertitude et test d'hypothèse**

#### **G. Paturel, Observatoire de Lyon**

**Résumé :** *Les statistiques sont très souvent utilisées en science. Nous présentons d'abord le calcul de moyenne, d'écart type et d'erreur moyenne. Puis nous expliquons le test de significativité (dit test de Student), qui doit nous renseigner sur le degré de confiance que l'on doit accorder à tel ou tel résultat.* 

### **Introduction**

Vous avez, sans doute, déjà entendu quelqu'un vous affirmer qu'il ne faut pas croire aux statistiques, car "*on peut leur faire dire ce que l'on veut !*". Nous allons nous appliquer à montrer que cette croyance n'est vraie que si les statistiques sont mal employées ou pire, employées par des gens malhonnêtes.

Nous allons justement commencer par quelques affirmations qui cachent un piège.

Ainsi, après un sondage une personne déclare : "90% des personnes qui ont provoqué un accident de voiture avaient absorbé de l'eau dans la journée de l'accident. L'eau, au volant, serait-elle dangereuse ?". Dans le même style, il y a la corrélation réelle entre le nombre de cigognes et le nombre de bébés, en Alsace. Au vu de cette corrélation, il serait facile de conclure que ce sont les cigognes qui apportent les bébés.

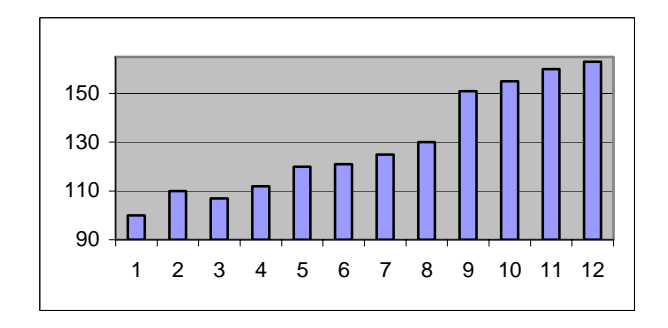

Donnons un exemple réel moins trivial. Un histogramme publié par une banque vous incite à investir sur la valeur en bleu qui subit une forte hausse, alors que la valeur en rouge a une tendance à la stagnation. Quelle valeur boursière choisir ?

exactement les mêmes données, mais le premier dilate l'échelle verticale (l'origine n'est pas à zéro). Cet exemple est inspiré d'un exemple réel. Vous n'hésitez pas et optez pour la valeur bleue. Erreur ! Les deux diagrammes sont obtenus avec

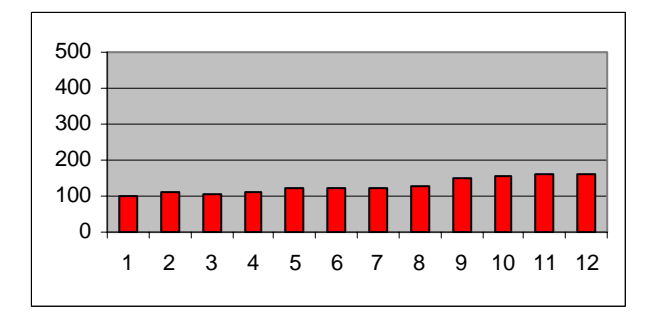

## **Moyenne, écart-type et erreur moyenne**

calcul d'une moyenne. Tout le monde sait faire : on ajoute toutes les valeurs et on divise par le nombre de valeurs. Commençons par la quantité la plus simple : le

$$
moyenne = \overline{X} = \frac{\sum_{i=1}^{N} X_i}{N}
$$
 (1)

valeurs de X obéit à la célèbre courbe en cloche de Les valeurs des *X*i sont les résultats des différentes mesures de la grandeur X. Ces mesures doivent être indépendantes les unes des autres. Dans la grande majorité des cas, en physique ou en astronomie, on suppose que les causes qui influent sur la valeur d'une mesure *X*<sup>i</sup> sont très nombreuses. On peut appliquer la statistique de Gauss. La distribution des Gauss (voir à la fin de l'article). La position du maximum est la valeur moyenne.

 L'*écart type* permet d'apprécier la dispersion des mesures *X*i. Si la courbe en cloche est large, l'écart type est grand. Comment calculer sa valeur ? L'expression est simple et très logique :

$$
\text{écart-type} = \sigma = \sqrt{\frac{\sum_{i=1}^{N} (X_i - \overline{X})^2}{N - 1}}
$$
 (2)

nombre de mesures "moins un". Puis on prend la On fait la somme des carré des écarts à la moyenne (on élève au carré pour éviter que les écarts positifs compensent les écarts négatifs) et on divise par le racine carré du total, pour que l'unité de mesure soit la même que celle des valeurs observées.

Pourquoi "moins un" ? C'est un petit détail, négligeable quand le nombre N est grand. Cette correction prend en compte le fait que le calcul de la moyenne  $\overline{X}$  se fait avec les mêmes données que celles utilisées dans le calcul de  $\sigma$ . On dit qu'il y a un degré de liberté en moins. Si on divise par N au lieu de N-1, le résultat, peu différent, s'appelle *l'écart quadratique moyen*.

La valeur de  $\sigma$  mesure, de manière standardisée, la largeur de la courbe de Gauss. Attention, cette valeur n'est pas l'erreur que l'on commet sur l'estimation de  $\overline{X}$ , ce n'est que la dispersion des mesures individuelles.

On conçoit bien que pour améliorer l'estimation de

 $\overline{X}$  il faut faire un grand nombre de mesures. Plus il y aura de mesures et plus précise sera l'estimation de la position du maximum de la courbe de Gauss. L'incertitude sur cette position, varie comme l'inverse de la racine carré du nombre de mesures. Nous désignerons cette incertitude par *erreur moyenne* 1 . Son expression est :

$$
\text{erreur-moyenne} = \overline{\sigma} = \frac{\sigma}{\sqrt{N}} = \sqrt{\sum_{i=1}^{N} (X_i - \overline{X})^2}
$$

## **Test d'hypothèse**

Un problème se pose souvent. Je fais une mesure d'une grandeur X en effectuant plusieurs mesures individuelles. Par exemple, je mesure le temps de chute d'un corps lâché d'une hauteur donnée (on se distrait comme on peut !). Au bout d'un certain nombre de mesures, je calcule le temps moyen *T* et son erreur moyenne  $\overline{\sigma}$ . J'utilise ces mesures pour estimer le module de l'accélération de la pesanteur

g, et je me demande si la valeur que je trouve,  $\overline{g}$ , diffère significativement de la vraie valeur  $g_0 = 9,81 \text{m.s}^{-2}$ .

plusieurs types de tests. Nous verrons le plus simple et le plus courant, le test de Student. Il faut effectuer un test d'hypothèse. Il existe

Calculons la valeur 
$$
t = \frac{|g_o - \overline{g}|}{\overline{\sigma}}
$$
.

On comprend aisément en voyant la définition que plus *t* est grand et plus ma mesure diffère de la valeur vraie. De combien ma valeur est-elle autorisée à s'écarter de la valeur g *<sup>o</sup>* pour que je certaine limite,  $t_{0,01}$  je conclurai que mes mesures puisse dire qu'elle est *compatible,* avec une probabilité donnée ? Je fais l'hypothèse que ma mesure est *compatible* et si *t* est inférieur à une sont compatibles avec la véritable valeur.

fonction du nombre N de mesures. Le tableau cidessous donne ces limites : La limite théorique  $t_{0,01}$  à ne pas dépasser, pour une probabilité d'erreur de 1%, est calculée en

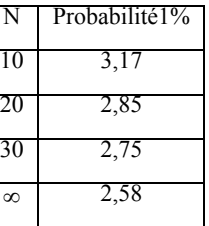

ou égale à 1%. Au-delà la compatibilité n'est pas prouvée (mais elle est peut-être vraie). Il est d'usage d'accepter l'hypothèse de compatibilité si t <  $t_{0.01}$ . La probabilité d'erreur est alors inférieure

On voit que la limite, pour un échantillon assez large est autour de 2. C'est ce qui justifie la règle empirique des "rejets à 2-sigma". Si dans le calcul d'une moyenne, une valeur s'écarte de la moyenne de plus de 2 fois la valeur de  $\overline{\sigma}$ , cette valeur est douteuse et doit être rejetée. Nous avions vu un exemple d'un tel rejet à  $2\overline{\sigma}$  quand nous avions traité les mesures de la distance Terre Soleil par différents auteurs  $(CC107, p25)^2$ 

Bref, il ne faut pas utiliser un tableur sans savoir ce que l'on calcule. Nous verrons la prochaine fois les subtilités de la régression linéaire et les pièges qui y sont attachés.

 $\overline{a}$ 

<sup>&</sup>lt;sup>1</sup> Il serait plus juste de dire l'erreur sur la moyenne. En anglais cette erreur est appelée "*mean error"*, souvent abrégée en *m.e.*.

<sup>&</sup>lt;sup>2</sup> Dans l'article, j'avais écrit que le rejet était à  $2\sigma$  en disant que σ était l'écart-quadratique-moyen. Mais j'utilisais bien l'erreur-moyenne et non l'écartquadratique-moyen. Vous pouvez vous amuser à le vérifier en calculant la moyenne de la dernière colonne du Tableau B, page 26 du CC107.

### **Astuce de calcul**

Quand vous devez calculer une moyenne  $\overline{X}$  et son écart type $\sigma$ , vous pensez qu'il faut calculer d'abord la moyenne puis l'écart-type, puisque la moyenne figure dans l'expression de l'écart-type. Ceci peut s'avérer fastidieux avec une calculette, car il faut saisir deux fois les données individuelles *X*i.

Nous allons montrer qu'il n'en est rien. Il suffit de saisir les données une fois en calculant la somme des *X*i (que nous désignerons par *SX*) et la somme des *X*<sup>i</sup> 2 (que nous désignerons par *SX2*).

La moyenne se calcule par : 
$$
\overline{X} = \frac{SX}{N}
$$
, et l'écart

2

type par :  $\sigma = \sqrt{\frac{N-1}{N-1}}$  $=\sqrt{\frac{N}{N-1}}$  $SX2-\frac{(SX)}{s}$ 

− La démonstration est facile. D'après la relation (2) :

 $2-\frac{(SX)}{11}$ 

$$
(N-1)\sigma^2 = \sum_{i=1}^N (X_i - \overline{X})^2
$$

Développons le second membre :

$$
\sum_{i=1}^{N} (X_i - \overline{X})^2 = \sum_{i=1}^{N} (X_i^2 + \overline{X}^2 - 2\overline{X}X_i)
$$

 $\overline{X}$  est une valeur constante qui peut sortir du signe de sommation. On a donc :

$$
\sum_{i=1}^{N} (X_i - \overline{X})^2 = \sum_{i=1}^{N} (X_i^2) + N\overline{X}^2 - 2\overline{X} \sum_{i=1}^{N} X_i
$$

Dans la dernière sommation, je peux multiplier par N et diviser par N,ce qui ne change rien, mais fait apparaître  $\overline{X}$ .

$$
\sum_{i=1}^{N} (X_i - \overline{X})^2 = \sum_{i=1}^{N} (X_i^2) + N\overline{X}^2 - 2\overline{X}N \frac{\sum_{i=1}^{N} X_i}{N}
$$
  
On obtient done :  

$$
\sum_{i=1}^{N} (X_i - \overline{X})^2 = \sum_{i=1}^{N} (X_i^2) + N\overline{X}^2 - 2N\overline{X}^2
$$
  
qui se simplifie donc en :  

$$
\sum_{i=1}^{N} (X_i - \overline{X})^2 = \sum_{i=1}^{N} (X_i^2) - N\overline{X}^2
$$
  
et avec nos notations :  

$$
\sum_{i=1}^{N} (X_i - \overline{X})^2 = SX2 - N\left(\frac{SX}{N}\right)^2
$$
  
done finalement on a :  

$$
(N-1)\sigma^2 = \sum_{i=1}^{N} (X_i - \overline{X})^2 = SX2 - \frac{(SX)^2}{N}
$$

*N i* 1 ce qui conduit bien à l'expression cherchée :

## **La courbe de Gauss**

Dans les calculs de cet article nous avons admis que la statistique des mesures suivait la loi de Gauss (ou loi *normale*). Est-ce le bon choix ?

Pour des phénomènes régis par un très grand nombre de variables indépendantes, la statistique de Gauss est bien adaptée. Il existe d'autres lois statistiques, comme la loi de Poisson ou la loi binomiale, mais la loi de Gauss reste la plus appropriée dans les mesures physiques affectées par de multiple petits effets imprévisibles.

L'équation de la loi de Gauss est la suivante :

$$
y = \frac{1}{\sigma\sqrt{2\pi}} \exp\left[\frac{-(X-\overline{X})^2}{2\sigma^2}\right]
$$

Voici sa forme, par exemple, pour  $\overline{X} = 0$  et  $\sigma = 2$ :

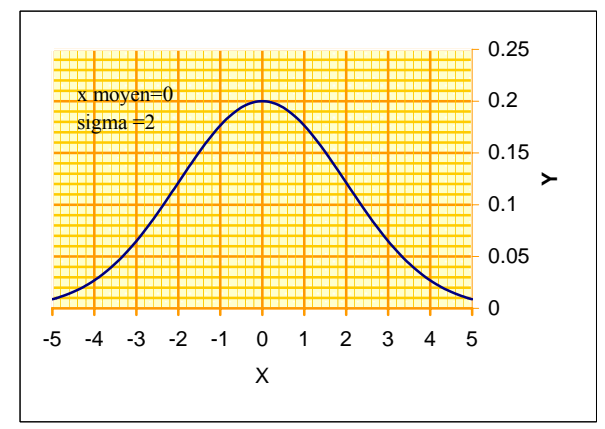

L'aire de la courbe dans un intervalle, de part et d'autre de la moyenne, donne la probabilité d'obtenir une mesure dans cet intervalle. L'aire totale de la courbe vaut 1 (voir ci-dessous).

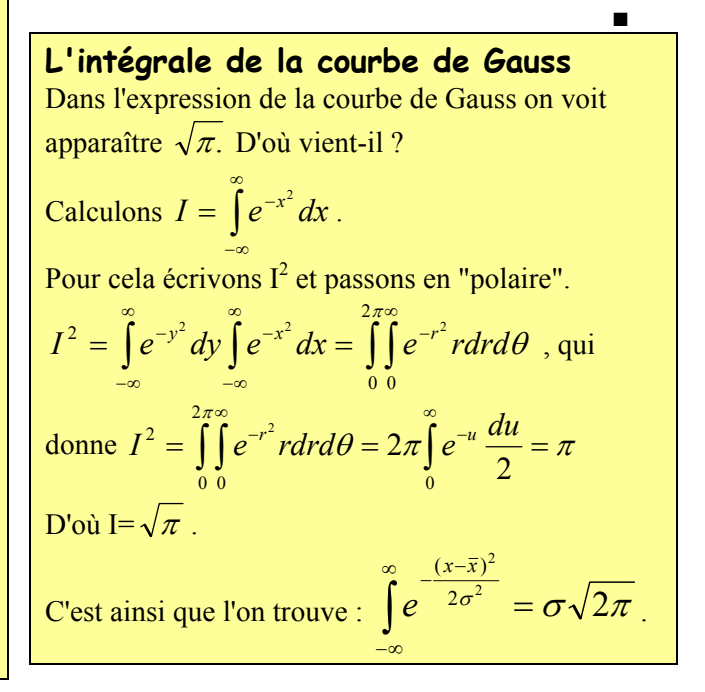

# **RÉALISATION**

# **Télémètre Thalès**

### **Daniel Pascal**

**Résumé :***Le télémètre dont il est question ici, s'appuie sur la notion de triangles semblables, et ne fait pas intervenir la notion d'angle. Son principe peut être compris même par les plus jeunes élèves du collège. Mais les procédures de réglages et d'étalonnage peuvent exciter la sagacité des élèves de Terminales. Il est construit avec des composants de récupération et un petit télescope (Newton 114/900). Ses composants-clés sont une butée micrométrique de palmer et un réglet.* 

### **Introduction**

Un **télémètre** est un instrument qui permet de mesurer la distance séparant un observateur d'un point éloigné, par des procédés le plus souvent optiques. C'est un nom masculin, composé du préfixe "télé" provenant du grec ancien et signifiant : "à distance", et de la racine "mètre" provenant aussi du grec ancien et signifiant ici "instrument qui sert à mesurer".

 **Thalès** de Millet était un géomètre Grec qui vivait au VI<sup>e</sup> siècle avant notre ère, à l'époque de l'éclosion de la pensée scientifique dans le pourtour méditerranéen. Il a vécu à Millet et il est considéré comme l'un des sept Sages de la Grèce antique. Il a beaucoup voyagé, s'est occupé d'astronomie et il est le premier mathématicien de l'histoire reconnu comme tel. Il aurait eu Pythagore comme élève vers la fin de sa vie.

Alors qu'il était à Alexandrie, en Egypte (au bord de la Méditerranée, dans le delta du Nil) où était la plus prestigieuse bibliothèque du monde, sa renommée était si grande que le pharaon Amasis demanda à le rencontrer. Pour tester son savoir, le pharaon lui demanda s'il pouvait dire la hauteur de la grande pyramide de Khéops. Cette hauteur était connue des prêtres égyptiens (et du pharaon, bien sûr) mais était gardée secrète pour les gens du peuple, et aussi pour les étrangers (comme Thalès, qui était Grec).

Thalès répondit : "Je vais le demander à votre père", ce qui était à la limite de l'impertinence ; en effet, on ne s'adresse pas à un pharaon, on se contente de lui répondre, s'il vous questionne. Le fait que le père du pharaon soit mort, n'était pas un problème : à cette époque, on conversait avec les défunts sans problème ! La subtilité de Thalès résidait dans le fait que le pharaon se prenait aussi pour le fils du soleil et que c'est à celui-ci que Thalès comptait s'adresser, comme nous allons le voir par la suite.

### **La racine des mots**

La racine "mètre" a parfois le sens de : "ce qui se mesure", comme dans "micromètre", où "micro" signifie "très petit". Un micromètre est une unité de mesure valant un millième de millimètre, c'est-àdire un millionième de mètre.

Beaucoup de mots sont formés d"un préfixe et d"une racine. Par exemple :

"télécommande" : "appareil qui permet de commander à distance".

"télescope" : "appareil qui permet de voir loin". ("scope" provient d"un mot grec signifiant "voir").

"microscope" : "appareil qui permet de voir ce qui est très petit".

"thermomètre" : "appareil qui permet de mesurer la température".

"chronomètre" : "appareil qui permet de mesurer le temps". (Chronos était le dieu du temps chez les Grecs).

"goniomètre" : "appareil qui permet de mesurer les angles". (Un hexagone a six angles).

Dans "géomètre" la racine "mètre" a le sens de "celui qui mesure", et "géo" signifie "la Terre". Un géomètre est donc celui qui mesure la Terre.

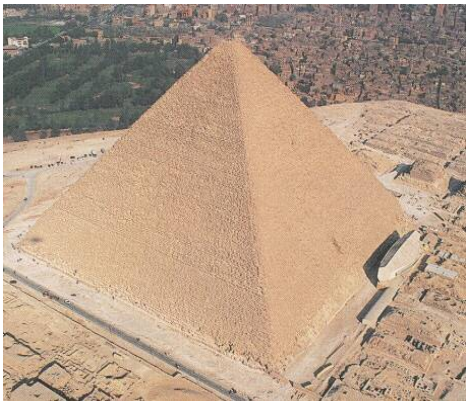

 *La grande pyramide de Khéops* 

Thalès énonça son théorème ainsi : *"Le soleil traite équitablement chaque chose"*,ce qui est synonyme de : "Le Pharaon est juste et bon", du moins, c'est ce qu'il essayait de faire croire au petit peuple ...

Le traitement que le soleil fait subir à chaque chose, c'est d'en produire une ombre.

pyramide ce que la longueur de l'ombre de Thalès O'H est à la hauteur TH de Thalès. Ce qui s'écrit :

$$
\frac{OP}{SP} = \frac{O'H}{TH}
$$

D'où la hauteur de la pyramide :

$$
SP = OP \frac{TH}{OH}
$$

Thalès obtint ainsi 280 coudées égyptiennes, ce qui est très voisin de 147 m. Le Pharaon le félicita pour cet exploit dont on peut lire tous les détails dans le livre de Denis Guedj : "Le théorème du perroquet" chap.3. (Voir références).

Les triangles O'HT et OPS sont semblables, c'est-à-dire qu'ils ont la même forme mais pas les mêmes dimensions. Les angles correspondants sont égaux et les longueurs correspondantes sont proportionnelles. C'est la façon la plus commode pour retenir le théorème.

On peut alors écrire :

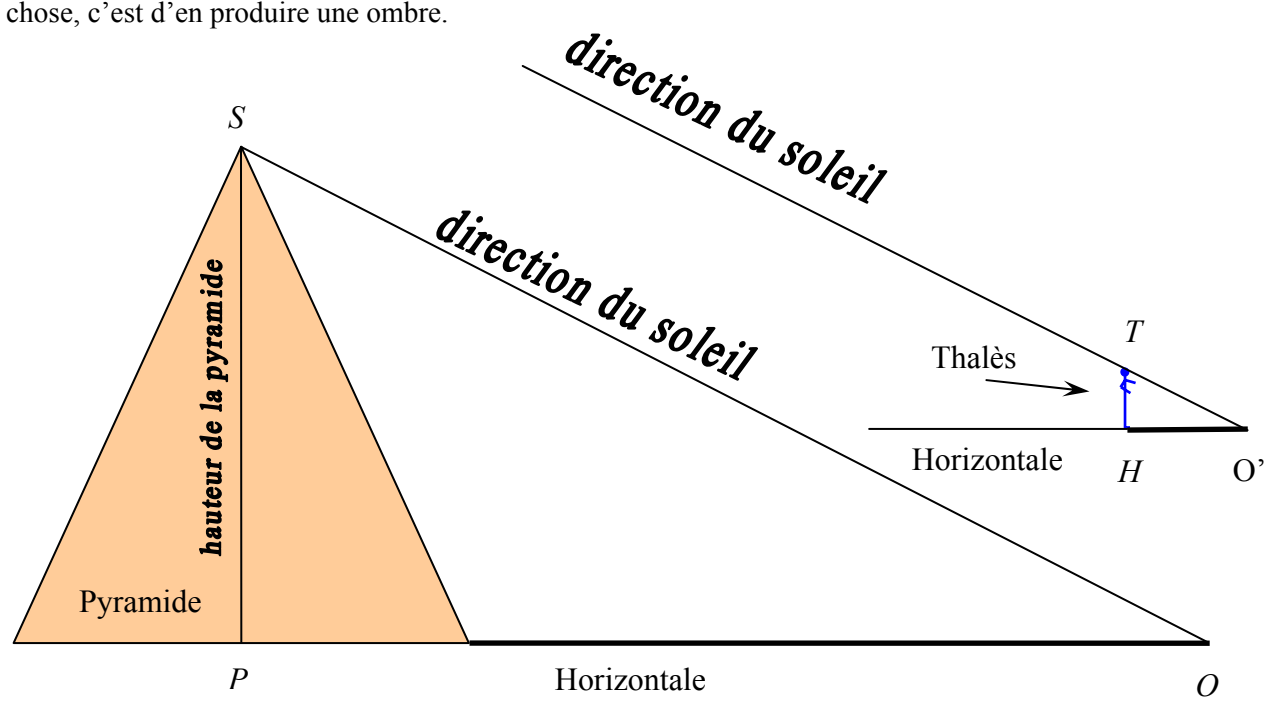

Traiter équitablement chaque chose, c'est en produire une ombre qui soit d'autant plus grande que la chose est plus grande (ou d'autant plus petite que la chose est plus petite). La pyramide étant très grande, son ombre est très grande. Thalès étant beaucoup moins grand que la pyramide, son ombre est beaucoup moins grande que celle de la pyramide. Connaissant la hauteur de Thalès et en mesurant la longueur de son ombre et celle de la pyramide on peut calculer la hauteur de celle-ci comme le montre la figure suivante. La longueur de l'ombre OP de la pyramide est à la hauteur SP de la

$$
\frac{\text{O'H}}{\text{OP}} = \frac{\text{O'T}}{\text{OS}} = \frac{\text{TH}}{\text{SP}}
$$

Dans les collèges français, le théorème de Thalès qu'on enseigne actuellement, porte sur des triangles, placés dans une configuration particulière. Dans les collèges allemands, il s'énonce ainsi : si un point C est sur un cercle de diamètre AB, alors le triangle ABC est rectangle en C. C'est un tout autre théorème que celui enseigné en France, mais c'est, paraît-il, une trouvaille de Thalès. Le nom de "théorème de Thalès" est destiné à rendre hommage au premier mathématicien connu de l'Histoire.

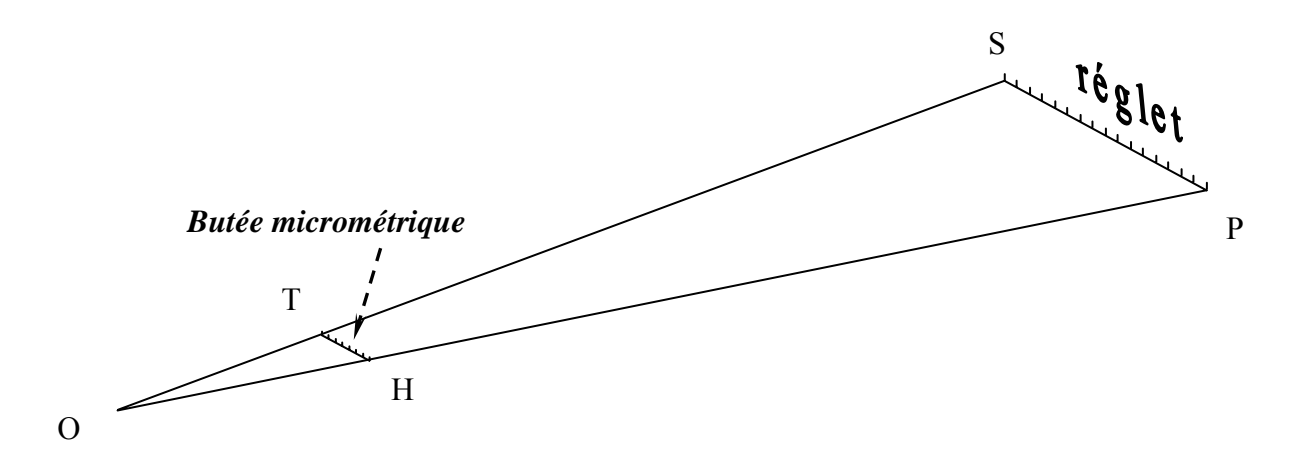

#### *Schéma du télémètre*

Le télémètre Thalès dont il est question ici, permet de calculer la distance OP en mesurant cette fois SP et TH. Il exploite l'idée que les triangles O'TH et OSP sont semblables : ils ont les mêmes angles, mais les côtés de l'un sont k fois plus grands que ceux de l'autre. k est appelé rapport de similitude. SP est mesuré par une règle de 1 mètre de long (horizontale), qu'on appellera par la suite "le réglet" et TH est mesuré par une butée micrométrique de palmer (instrument pour mesurer précisément de très petites distances : typiquement 50 mm à 1 micromètre près). Cette butée micrométrique est une vis de précision qui avance de 0,5 mm soit 500 micromètres ou 500 µm quand on la tourne d'un tour. La circonférence de ce tour est divisée en 50 graduations égales à 0,01 mm soit 10 µm. Il est important de noter que la direction de la butée micrométrique doit être parallèle à la direction du réglet ; de même que la hauteur de la pyramide SP était parallèle à la hauteur TH de Thalès (ce sont deux verticales).

Les triangles OTH et OSP sont maintenant dans un plan horizontal et ils ont même sommet O. La distance OH est fixe et dans le télémètre

considéré, elle est de 255,3 mm. On a, comme précédemment :

$$
\frac{\text{OP}}{\text{SP}} = \frac{\text{OH}}{\text{TH}}
$$

Ce qui peut s'écrire :

$$
OP = OH \frac{SP}{TH}
$$
 [1]

On mesure SP sur le réglet, TH à l'aide de la butée micrométrique, et la formule précédente donne la valeur de la distance cherchée OP.

Pour savoir si les points O, H, P d'une part, et O, T, S d'autre part, sont alignés, on n'utilise pas le soleil et l'ombre qu'il produit, mais un télescope avec lequel on va viser successivement, depuis le point O, les points P puis S. La butée micrométrique servira à repérer les positions H et T en faisant tourner le télescope autour du point O. Le point O est sur l'axe optique du télescope.

Un premier trépied supporte une règle de maçon fixe et solidaire de la butée micrométrique. Ce trépied possède un axe de rotation qui supporte une seconde règle solidaire du télescope et mobile autour de cet axe grâce à l'action de la butée micrométrique. La verticale de l'axe de rotation est matérialisée par un fil à plomb. La rotation est assurée par un gros roulement à bille récupéré sur l'axe d'une ancienne machine à laver. La butée micrométrique appuie sur une petite pastille bien plane en carbure de tungstène (alliage très dur utilisé pour certains outils de tour, de fraiseuse, ou sur des forets à béton) collée sur le chant de la règle mobile.

Voici une vue générale de l'appareil :

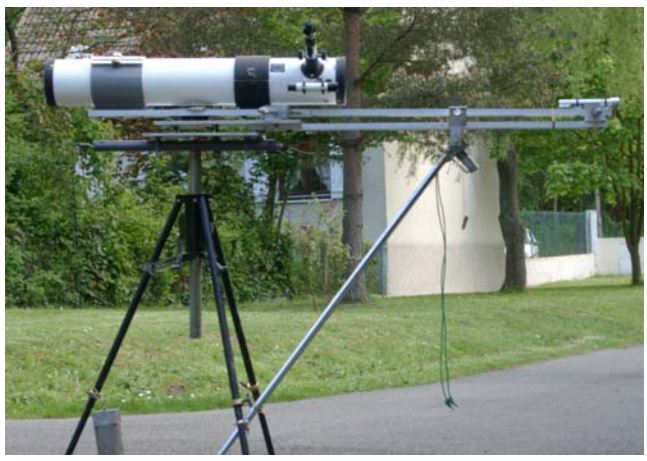

Un second trépied supporte le réglet derrière lequel est accolé un miroir dans lequel se reflète le paysage (voir la photo au bas de la page). Ce réglet est lui-même monté sur un axe de rotation qui permet de l'orienter et en particulier de le mettre parallèle à la butée micrométrique par une procédure décrite plus loin et mettant en jeu le miroir qui n'a, en fait, pas besoin d'être aussi grand que celui sur la photo : il peut être limité au voisinage de la graduation centrale du réglet. Celui utilisé ici, est un miroir de salle de bain réfléchissant sur la face arrière. Il est entraîné autour de son axe de rotation par un moteur commandé grâce à un long fil, depuis le trépied du télescope, par une pile et un interrupteur inverseur (pour le faire tourner dans un sens ou dans l'autre). L'axe de rotation est rigoureusement à la verticale de la graduation 50 cm et est aussi matérialisé par un fil à plomb. La projection des fils à plomb sur le sol matérialise les deux points entre lesquels on mesure la distance.

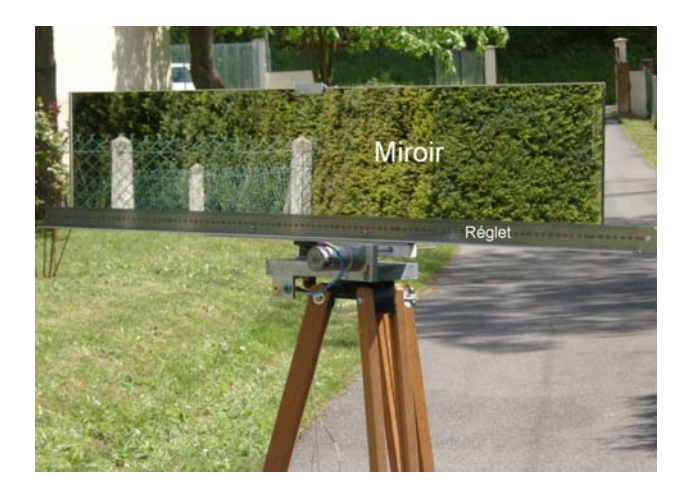

Si l'on regarde dans l'oculaire du télescope, on peut voir une portion du réglet :

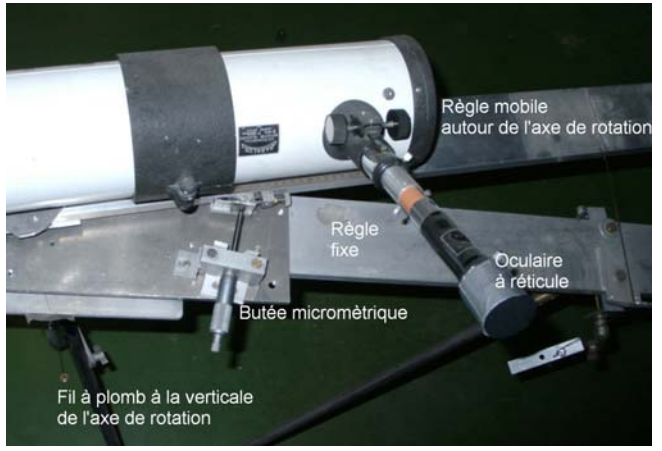

*Vue de côté Vue de dessus* 

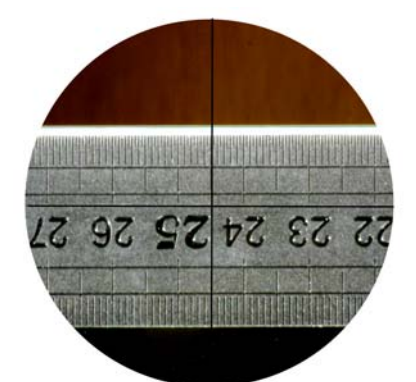

Le réglet est vu inversé (sens dessus dessous) parce qu'un télescope inverse les images. Noter les deux traits en croix du réticule de l'oculaire (selon deux diamètres perpendiculaires) pour repérer précisément le point P de visée. Le trait vertical du réticule indique sur le réglet la graduation 24,5 cm correspondant à un point P. On peut amener le télescope dans cette position en tournant la butée micrométrique représentée sur la photo suivante :

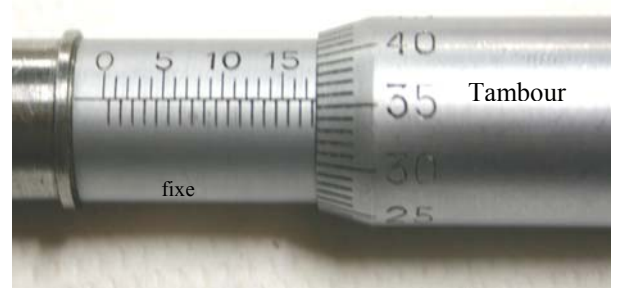

Sur la partie fixe, les chiffres des graduations indiquent les millimètres. En dessous, une deuxième graduation intermédiaire non chiffrée indique les demi millimètres. Sur le tambour tournant, les chiffres indiquent les centièmes de millimètres. La petite division du tambour indique donc un centième de millimètre ce qui est égal à dix micromètres. Avec une bonne vue et un peu

d'habitude, on peut apprécier le cinquième de division c'est-à-dire 2 um.

Sur la photo ci-dessus, on peut lire :

 $17 + 0.5 + 0.35 +$  environ 6/10 de petite division = 17,856 mm

### **Pour faire une mesure de distance :**

- On vise avec le télescope la graduation zéro du réglet (ou tout autre graduation, c'est-à-dire un point P). Pour cela, on fait coïncider le fil vertical de la croix du réticule de l'oculaire du télescope avec la graduation 0 du réglet (en tournant la butée micrométrique). On repère alors la position correspondante du vernier de la butée, par exemple 4,072 mm (c'est l'abscisse correspondant au point H).

- On vise ensuite la graduation 100 cm du réglet (ou tout autre graduation, c'est-à-dire un point S) en faisant tourner la butée micrométrique jusqu'à ce que le fil vertical de la croix du réticule de l'oculaire du télescope coïncide avec la graduation 100 cm du réglet. On note alors la position de la butée micrométrique : par exemple 14,584 mm ; C'est l'abscisse correspondant au point T. On a alors :

 $SP = 1 m = 1000 mm$ .

 $TH = 14,584$  mm  $- 4,072$  mm  $= 10,512$  mm La relation [1] fournit :

$$
OP = OH \frac{SP}{TH} = 255,3 \frac{1000}{10,512} = 24290
$$

### Donc **OP = 24290 mm = 24,29 m**

Il n'est, bien sûr, pas nécessaire de viser les graduations 0 et 100 cm du réglet. Tout autre graduation convient, il suffit de prendre la bonne valeur pour SP. Cette longueur s'appelle la **base**, et la mesure de distance est d'autant plus précise que la base est plus grande. Cette méthode s'apparente à une **triangulation**. La distance mesurée OP peut à son tour, servir de base pour une mesure de distance plus grande.

Cette méthode permet de mesurer la distance d'un point **accessible,** car elle y impose la présence d'une règle graduée. On peut, cependant, mesurer la distance d'un point **inaccessible** (par exemple la distance de la Terre à la Lune) si l'on sait mesurer les **angles**, et non plus seulement les longueurs. Cette nouvelle méthode de triangulation fait appel à un peu de trigonométrie, et implique l'usage d'un rapporteur ou d'un **goniomètre**. Elle ne sera pas décrite ici (voir le dernier numéro des Cahiers Clairaut où nous traitions de parallaxe ; voir aussi les "Cahiers Peiresc", cités dans l'encadré ci-après).

### **Procédure pour rendre le réglet parallèle à la butée micrométrique**

Pour que les deux triangles OTH et OSP soient semblables (homothétiques même) il faut que TH et SP soient parallèles, c'est-à-dire que la direction de la butée micrométrique soit parallèle au réglet.

Le télémètre a été construit de façon à ce que la ligne de visée du télescope soit perpendiculaire à la direction du déplacement de la butée micrométrique quand celle-ci est sur la graduation médiane  $x_0 = 25$ mm. Ceci étant, il suffit d'orienter l'ensemble, de façon à viser la graduation 50 cm du réglet. Ce réglage est facilité par une vis sur le trépied (on ne la voit pas sur la photo) qu'on peut tourner avec une manivelle pour orienter l'ensemble télescope plus règles précisément, sans modifier la butée micrométrique.

On utilise ensuite une propriété des miroirs plans, et en particulier de celui plaqué contre le réglet, pour rendre celui-ci perpendiculaire à la ligne de visée : un objet ponctuel et son image dans un miroir plan sont symétriques l'un de l'autre par rapport au plan du miroir.

Sur la règle de maçon mobile (solidaire du télescope) est située une lampe de poche (type Maglite) légèrement en dessous de la ligne de visée (on la voit sur la vue générale de côté à l'extrémité de la règle de maçon). On voit son image dans le miroir à l'aide du télescope comme sur la photo suivante et on oriente le miroir de façon à ce que son image vienne sur le fil vertical du réticule. C'est la procédure d'autocollimation. Ce n'est pas un réglage critique. Si le réglet est mal orienté, et en supposant que la distance à mesurer est de l'ordre de 10 m, on commet une erreur qui ne dépasse pas  $10^{-4}$  si l'image de la lampe est décalée d'un millimètre par rapport au réticule, et  $10^{-3}$  si l'image de la lampe est décalée d'un centimètre.

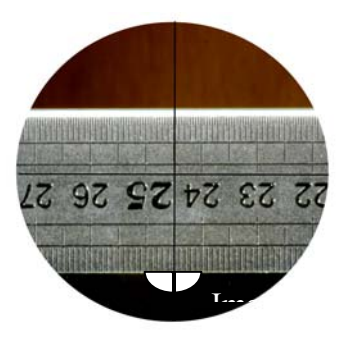

Les réglages sont terminés, il ne manque plus qu'à faire la mesure. En fait, on ne se contente pas de faire une seule mesure, mais toute une série, ce qui permet d'améliorer la précision en faisant des moyennes. On vise successivement les graduations

0, 1, 2, 3, 4, 5 ... 98, 99, 100 du réglet (on appelle y ces valeurs) et on note les positions correspondantes de la butée micrométrique (on les appelle x). On obtient ainsi un tableau de nombres à 2 colonnes et 100 lignes (50 si on n'a fait qu'une mesure tous les 2 cm sur le réglet). On rentre toutes ces valeurs dans son ordinateur à l'aide de son tableur favori (par exemple Excel). Le logiciel peut alors tracer y en fonction de x. Si tout s'est bien passé, on obtient une belle droite d'équation :  $y = kx$ 

k est le rapport de similitude : c'est le rapport  $\frac{\text{SP}}{\text{TH}}$ 

de l'équation [1]. La distance OP cherchée est alors : OP = k OH, où OH est la distance fixée par construction égale à 255,3 mm. La valeur de k est obtenue non plus avec une seule mesure mais avec 100 ! Et Excel donne la valeur moyenne de k en un clic de souris ! (fonction : courbe de tendance linéaire). Pour *ceux qui préfèreraient calculer la valeur moyenne de k à la main, voici la formule :* 

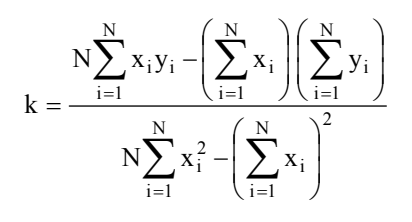

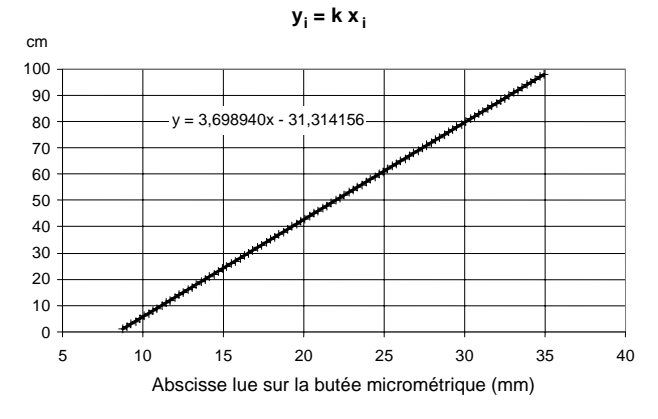

N est le nombre de mesures (100, ou seulement 50) et xi et yi sont les 100 couples de valeurs mesurées. Le signe  $\Sigma$  signifie qu'on doit faire la somme de la quantité qui le suit sur les N valeurs. La démonstration de la formule est accessible à tout étudiant de Terminale . Voici un tracé de  $y_i = kx_i$ , et la valeur de k fournie par la fonction "courbe de tendance linéaire" d'Excel.

D'où : k = 3,6989 cm/mm et OP =  $255.3 * k$  =  $255.3*$  3.6989\*10 = 9443.3 mm = 9.4433 m

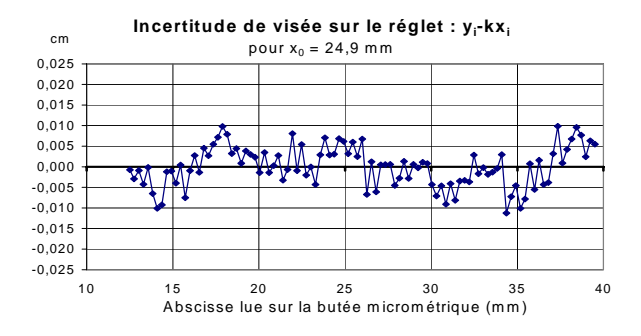

Mais Excel fait plus : il donne également la précision des mesures par une formule semblable à la précédente et toujours en un clic de souris. Pour apprécier le degré d'alignement des points, on peut tracer  $y_i$ -kx<sub>i</sub> en fonction de x<sub>i</sub>. On obtient un nuage de points dont la valeur moyenne des ordonnées est nulle (à une constante près). La visualisation de ce nuage permet de supprimer des points aberrants éventuels (erreur de saisie etc.), et ainsi d'améliorer la précision finale. Voici un tracé de  $y_i$ -kx<sub>i</sub> où les ordonnées sont fortement dilatées pour mettre en évidence le nuage de points. C'est la fonction *Droitereg* d'Excel qui donne l'incertitude sur k : ∆k  $= 0,00042$  cm/mm. D'où OP = 9443,3  $\pm$  1,1 mm. La précision relative est voisine de 10-4. La distance mesurée entre les extrémités des fils à plomb, avec un mètre à ruban, ressort à 9,445 m, un tout petit peu en dehors de notre fourchette d'incertitude.

Si l'on dispose d'un goniomètre, on peut refaire la manipulation : la grandeur y est inchangée, et x représente maintenant la **tangente de l'angle**. Si les mesures ont été faites avec soin, on retrouve le même résultat. On peut aussi faire des moyennes.

Si l'on vise un point inaccessible, il faudra mesurer deux angles. On ne pourra plus faire de moyenne.

On commence avec un réglet, et on finit avec la distance Terre-Lune... Ou plutôt on ne finit pas, on peut aller au-delà, mais ça devient de plus en plus difficile car il faut des bases de plus en plus grandes, ou mesurer des angles de plus en plus petits !

C'est par cette méthode (en mesurant les angles) que Delambre et Méchain ont mesuré un arc de méridien terrestre de Dunkerque à Barcelone entre 1792 et1798 afin de définir l'étalon de mesure de longueur : le **mètre**. Il y avait, en tout, pas loin d'une centaine de triangles de 15 à 50 kilomètres de coté ! Avant eux, Maupertuis avait conduit une expédition en Laponie de 1737 à 1739 et La Condamine, au Pérou (de 1735 à 1744) pour voir si un degré de méridien terrestre était plus court au pôle ou à l'équateur. Ils en avaient déduit que la Terre est aplatie aux pôles. Encore avant eux, des

Chinois, conduits par l'astronome Yixing avaient arpenté la Terre pour mesurer un degré de méridien : c'était au huitième siècle de notre ère de 723 à 726 (mais n'oublions pas Ératosthène !) .

Aujourd'hui, on mesure la distance des étoiles proches en utilisant comme base, un diamètre de l'orbite terrestre, en faisant 2 visées à 6 mois d'intervalle.

### **Références**

"Thalès, Pythagore, Euclide, Archimède", par Stéphane FAVRE-BULLE, aux éditions Ellipses, collection "Math en Bulles", c'est une BD ! "Le théorème du perroquet", Denis GUEDJ, Éditions du Seuil, roman très proche de l'histoire des mathématiques et qui devrait enchanter les élèves de Terminale...

■

### **Connaissez-vous les Cahiers Peiresc ?**

Philippe Malburet a eu la gentillesse de nous envoyer un exemplaire des Cahiers-Pereisc, le bulletin du Planétarium Peiresc d'Aix-en-Provence. Ce bulletin est fort intéressant et bien dans l'esprit de nos Cahiers Clairaut.

Hasard de l'édition, il se trouve que dans leur numéro de janvier, les Cahiers Pereisc traitaient de deux sujets du dernier numéro des Cahiers Clairaut : le calcul par les logarithmes et la parallaxe pour la mesure des distances d'étoiles. Dans ce dernier article, les auteurs, Pierre Fernandez, Philippe Malburet et Jean-Louis Poss, expliquaient le fonctionnement d'un petit "Parallaxmètre" très simple et assez semblable au parallaxomètre de Bardin. Vous verrez, ci-dessous, une photo de ce parallaxmètre, moins sophistiqué que celui que nous a présenté aujourd'hui Daniel Pascal, mais très accessible aux plus jeunes élèves.

Si vous voulez en savoir plus sur ce grand astronome qu'était Peiresc, reportez-vous à l'article de Jean Ripert dans les Cahiers Clairaut 101 et 102.

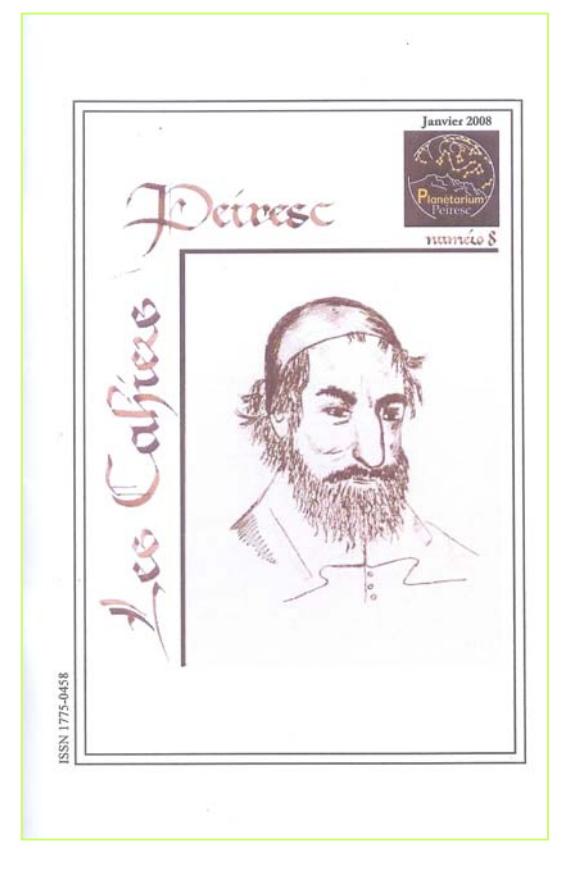

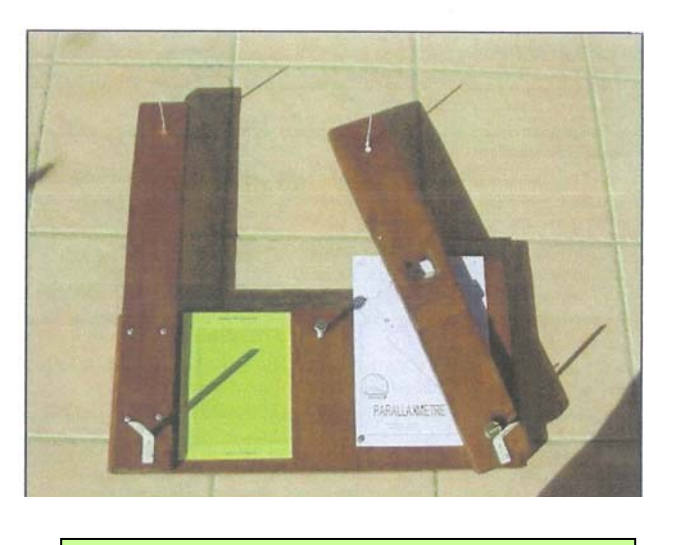

À gauche, la couverture des Cahiers-Peiresc. Ci-dessus, le parallaxmètre pédagogique.

# **AVEC NOS ÉLÈVES**

*Sur l'idée de Paul Sogno, nous poursuivons la publication, de temps en temps, d' une poésie ayant trait à l'astronomie. Nous publions ici cet extrait d'un texte de Victor Hugo, le poète des ombres et des lumières. En lisant Victor Hugo, vous constaterez, en effet, que très souvent le poète fait référence à la lumière. C'est le cas de cet extrait des "Contemplations".* 

> ...Quand il eut terminé, quand les soleils épars, Éblouis, du chaos montant de toutes parts, Se furent tous rangés à leur place profonde, Il sentit le besoin de se nommer au monde ; Et l'Être formidable et serein se leva. Il se dressa sur l'ombre et cria : Jéhovah!... Et dans l'immensité ces sept lettres tombèrent ; Et ce sont, dans les cieux que nos yeux réverbèrent, Au-dessus de nos fronts tremblants sous leur rayon Les sept astres géants du noir septentrion...

### **Victor Hugo**

*Avez-vous deviné quels sont les sept astres septentrionaux ? Ce sont probablement les étoiles de la Grande Ourse (ce qui est plus vraisemblable que celles de la Petite Ourse), au nord. Et voici un deuxième poème, d'un lecteur anonyme, que nous remercions en le félicitant.* 

Un grand merci aux rêveurs des « Cahiers Clairaut »,

Quel plaisir, de lire au bord de la Voie Lactée, Les pieds sur Terre et la tête dans les étoiles… Un doux rafraîchissement en pleine clarté. Loin des lumières inutiles, on met les voiles,

Sur le cheval de Pégase, pour prendre son envol Et voir, la poussière de nos sandales briller De mille feux, perdus aux néants éthérés. Fins rubans étoilés, comme autant d'étoles

Torsadées aux vents immobiles de l'éternité. Avec les Clairaut de tous les siècles passés, On va, tirant des bords, sur ce sacré cahier, Sans fin, juste ciel, mais sans jamais s'ennuyer.

Comme Arago chuchotant à l'oreille d'Hugo.

 **Pince de Mohr**  Équinoxe Printemps 2008

# **DOSSIER : LA SPECTROGRAPHIE**

### **Georges Paturel, Observatoire de Lyon**

**Résumé :** *La décomposition de la lumière peut être réalisée selon deux processus physiques : utilisation du changement d'indice de réfraction avec la longueur d'onde (c'est le cas du prisme), diffraction par un système optique (c'est le cas du réseau).* 

### **Spectrographes à prisme**

C'est le spectrographe le plus ancien. Il n'est plus guère utilisé en astronomie professionnelle. Deux méthodes sont possibles : avec ou sans fente d'entrée.

Un rayon lumineux entrant dans un prisme en ressort dans une direction différente, à cause des réfractions, en entrée et en sortie. L'indice de réfraction diminue quand la longueur d'onde augmente. Or la déviation augmente avec l'indice. Donc la déviation décroît avec la longueur d'onde. Un rayon rouge est moins dévié qu'un rayon bleu.

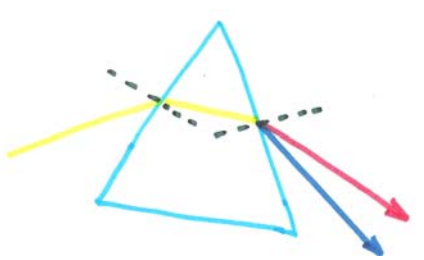

*Les grandes longueurs d'onde sont moins déviées* 

En spectrographie, un prisme doit être utilisé en faisceau parallèle. Il faut donc effectuer le montage optique suivant :

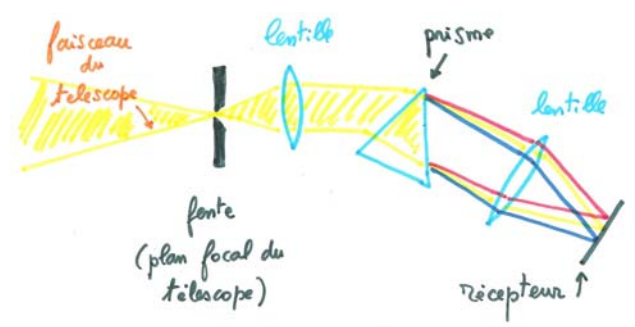

*Un spectro travaille en faisceau parallèle.* 

La fente d'entrée doit être très fine. Elle est placée au foyer du télescope. L'image de l'astre dont on veut le spectre se forme donc sur la fente. De ce fait, le spectre ne sera obtenu que pour la partie de l'astre en regard de la fente. Nous reviendrons sur ce point qui est important à comprendre. La première lentille donne du faisceau incident un faisceau

parallèle. La fente d'entrée est donc placée à son foyer. La seconde lentille reforme, sur le récepteur, les images de la fente aux différentes longueurs d'onde. Le récepteur est donc placé au foyer de cette deuxième lentille.

Les spectrographes à prismes ont plusieurs défauts : Le plus gênant est que la dispersion ne varie pas linéairement avec la longueur d'onde. Si on trace la longueur d'onde en fonction de la position mesurée sur le récepteur, la courbe n'est pas linéaire. De plus, la lumière doit traverser une grande épaisseur de verre, ce qui rend les prismes coûteux quand ils doivent être réalisés en quartz pour laisser passer l'ultraviolet.

On a longtemps utilisé les prismes, sans fente, directement à l'entrée du tube du télescope. C'était la technique des prismes objectifs développée par Charles Fehrenbach. Il était possible ainsi de réaliser, en une seule pose, un grand nombre de petits spectres de faible dispersion. Chaque étoile du champ donnait un spectre. C'était très utile pour mesurer par exemple les vitesses radiales de toutes les étoiles d'un champ, ou pour détecter les objets particuliers (à raie d'émission par exemple).

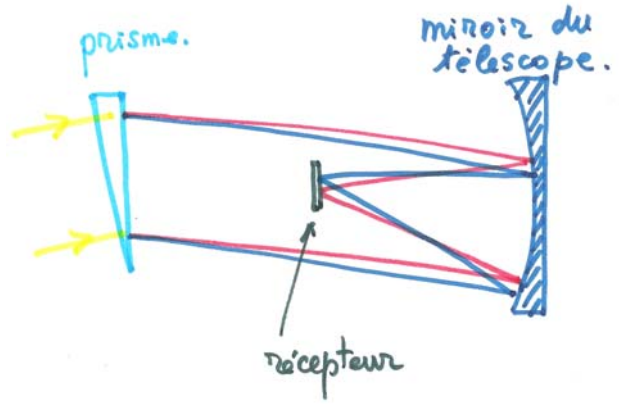

*Le prisme objectif : une technique efficace.* 

En revanche, pour les objets étendus, comme les galaxies, le prisme objectif n'était pas utilisable car il y avait en chaque point du récepteur un mélange des spectres donnés par les différents points de l'image. Le prisme objectif a été complètement supplanté par les spectrographes à fibres, dont nous parlerons plus loin.

## **Spectrographes à réseau**

C'est le spectrographe moderne. Il est universellement utilisé en astronomie. C'est une plaque de verre sur laquelle on a effectué un très grand nombre de stries parallèles (par exemple, 1500 traits par millimètre). La diffraction par chacune des stries donne de part et d'autre de l'image centrale blanche, des images pour les différentes longueurs d'onde. En fait il y a plusieurs systèmes (on dit des ordres), de plus en plus dispersifs, qui se superposent. Les spectres aux premiers ordres sont peu dispersés mais bien séparés, aux ordres élevés, la dispersion est plus grande mais dans une direction donnée, plusieurs longueurs d'onde de différents ordres se superposent. En dehors de l'ordre utilisé, la lumière est perdue, ce qui peut conduire à un faible rendement. Cependant les nouveaux réseaux, par une forme adaptée des traits de diffraction, permettent de concentrer la lumière pour une longueur d'onde particulière dans un ordre particulier. Les pertes sont ainsi réduites. On dit que le réseau est "blazé" autour d'une longueur d'onde donnée.

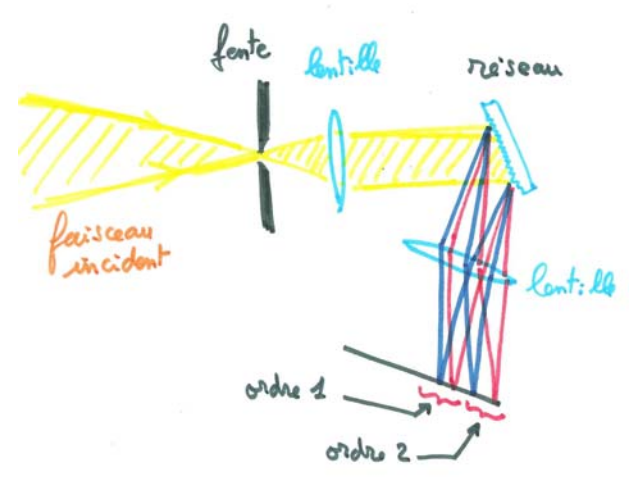

*Un spectro à réseau donne plusieurs spectres "d'ordre" différents* 

Les réseaux s'utilisent, comme les prismes, en faisceau parallèle, mais on peut les utiliser en transmission ou en réflexion. La réflexion a l'avantage de ne pas modifier la distribution spectrale de la source (pas plus qu'une réflexion sur un miroir de télescope). La dispersion est bien plus linéaire que pour le prisme. Mais aux ordres élevés, il y a un mélange des longueurs d'onde de différents ordres.

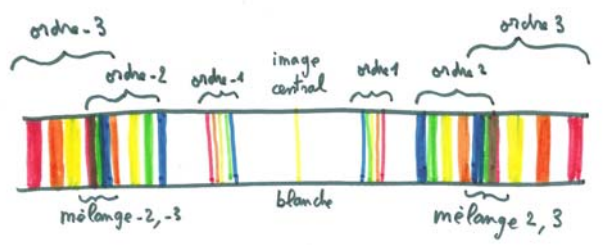

*Les ordres élevés sont plus dispersés, mais ils se mélangent avec les ordres voisins.* 

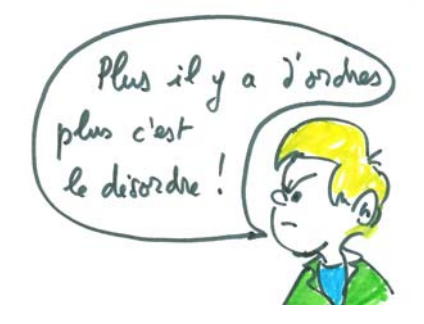

**Aspect d'un spectre pour un spectro à fente.** 

Nous l'avons dit plus haut, il est important de savoir quelle partie de l'astre a été "spectrographiée" avec un spectro à fente. Nous avons vu que l'image de l'objet se forme sur la fente d'entrée du spectrographe.

Si l'objet est étendu, comme le Soleil, toute la surface de la fente est éclairée. Evidemment, se sont des parties différentes du Soleil qui donnent les différentes lignes du spectre. Mais chaque longueur d'onde est bien représentée sur toute la largeur du spectre. En revanche, si l'objet est quasiment ponctuel, comme une étoile, seule une tout partie de la fente est éclairée. Le spectre ne montre qu'une étroite bande éclairée. Autrefois, quand les récepteurs étaient des plaques photographiques, il était important de bien voir toute la largeur du spectre pour bien y discerner les raies spectrales. Aussi, l'astronome devait-il déplacer lentement et régulièrement l'étoile le long de la fente d'entrée, pendant toute la durée de la pose. L'inconvénient était que la lumière était diluée. Aujourd'hui ceci n'est plus nécessaire. Les récepteurs peuvent enregistrer un spectre sur quelques rangées de pixels seulement.

La représentation graphique ci-dessous illustre différents cas de figures.

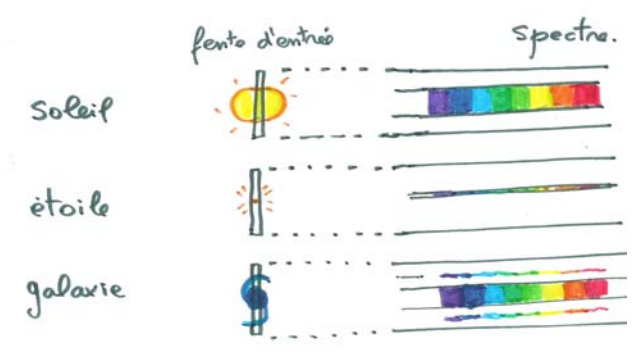

*Un spectro ne fournit un spectre que pour les régions de l'objet qui sont projetées sur la fente d'entrée : par exemple un diamètre du Soleil, une étoile ponctuelle, des régions différentes d'une galaxie (centre et morceaux de bras).*

## **Les spectrographes à fibres.**

Les spectrographes classiques ne sont pas très efficaces. Par exemple, pour les galaxies lointaines, il fallait compter deux heures de pose pour faire un spectre. Pour mesurer les vitesses de centaines de milliers de galaxies, il aurait fallu un temps énorme. Depuis les années 1990 une nouvelle technique a vu le jour qui permet de multiplier l'efficacité par 100 ou 200. Le principe consiste à placer non pas une fente au foyer du télescope mais une multitude de petites fentes (entre 100 et 200) sur les images de chaque objet, préalablement repéré. Un faisceau de fibres optiques conduit la lumière de chaque mini fente à l'entrée de la fente principale du spectro. Les 100 ou 200 galaxies sont enregistrées en une seule pose. Le schéma ci-dessous illustre le fonctionnement d'un tel spectro. Le télescope de Schmidt de Siding Spring en Australie a été l'un des premiers à fonctionner sur ce principe. Chaque mini fente devait être collée à la main à l'emplacement exact défini par une photo. Aujourd'hui, un robot fait automatiquement ce travail à partir des coordonnées des objets à mesurer. A la fin de la pose, les spectres sortent automatiquement sous forme graphique pour être exploités directement à l'ordinateur.

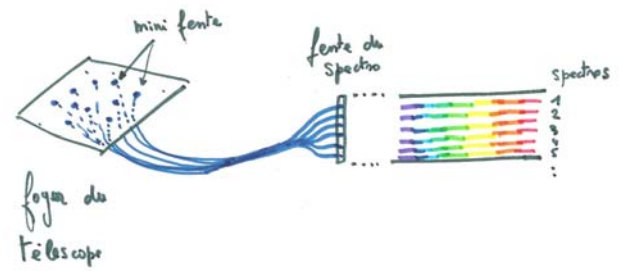

*Spectrographe à fibres : en une pose des centaines de spectres obtenus pour des objets différents.* 

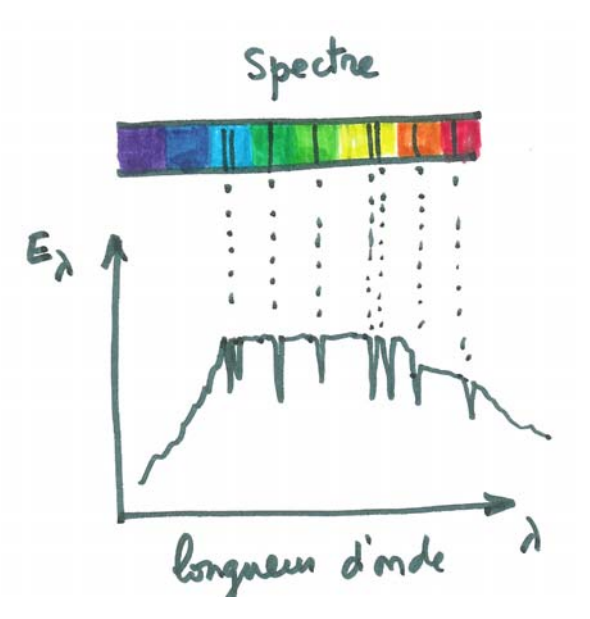

Un spectre graphique : plus facile à exploiter par informatique.

### **Calibration des longueurs d'onde.**

Quand on a obtenu un spectre informatique, comme celui figuré ci-dessus, il est assez facile d'obtenir les longueurs d'onde précises des raies spectrales et de déduire par exemple la vitesse radiale de l'objet de la relation Doppler-Fizeau. Il y a une étape cependant qui est fondamentale, c'est la calibration en longueur d'onde.

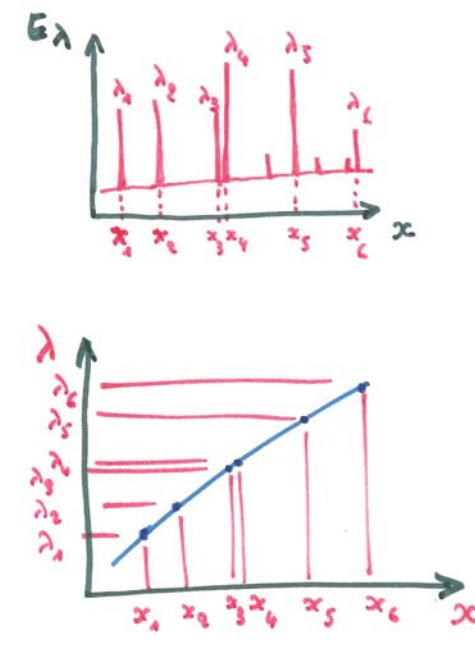

*Le spectre de raies d'émission d'une lampe spectrale (en haut) permet de produire la correspondance entre positions x et longueurs d'onde.* 

En effet, le récepteur nous donne le flux monochromatique  $E_{\lambda}$  pour chaque position de l'abscisse *x*. Mais nous voulons graduer ces abscisses en longueur d'onde. Le principe est simple : sans rien changer au spectrographe, on enregistre un spectre donnant des raies spectrales bien connues, à l'aide d'une lampe (par exemple avec une lampe à vapeur de mercure ou autre). Sur le récepteur, on a ainsi une série de raies spectrales dont on connaît parfaitement les longueurs d'onde.

Il suffit de tracer la relation : longueur d'onde position sur le récepteur. Ensuite, par une méthode numérique simple d'interpolation, on saura faire correspondre à n'importe quelle position x, une longueur d'onde bien déterminée.

## **La méthode par corrélation**

Nous supposons que nous avons un spectre, bien calibré, donnant  $E_{\lambda}$  en fonction de la longueur d'onde. Comment mesurer une vitesse radiale ? La méthode la plus naïve consiste à mesurer la longueur d'onde d'une raie bien reconnue (pas toujours facile !) et de comparer à la longueur d'onde tabulée en laboratoire. On obtient le décalage ∆λ, qui, rapporté à la longueur d'onde tabulée donne le rapport de la vitesse cherchée à la vitesse de la lumière. C'est le fameux effet Doppler Fizeau dont nous parlions plus haut (voir la section correspondante). Pour augmenter la précision, nous pouvons recommencer avec une seconde raie, puis une troisième, etc. A ce petit jeu on a vite fait de se décourager.

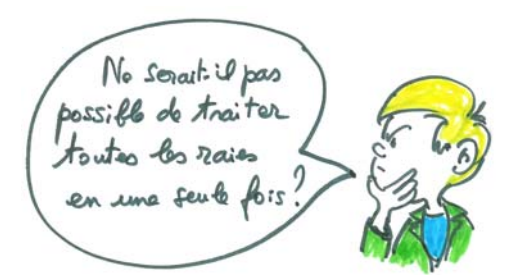

Bien sûr, il existe une méthode pour traiter globalement le spectre, mais ce n'est pas simple. Nous allons expliquer brièvement. Quand la source lumineuse est animée d'une certaine vitesse, toutes les raies spectrales se décalent. En général, elles se décalent assez peu pour ne pas gêner leur identification (ça n'a pas toujours été le cas, par exemple pour les quasars : le décalage spectral était si grand que les astronomes ont eu du mal à identifier les raies connues). Mais le problème est que le décalage est fonction aussi de la longueur d'onde de la raie considérée. Il y a une façon élégante de faire que *le décalage devienne le même à toute les longueurs d'onde* : c'est de considérer le spectre gradué, non pas en longueur d'onde mais en logarithme de longueur d'onde (voir l'encadré "propriétés de dérivation" dans le CC121, p15).

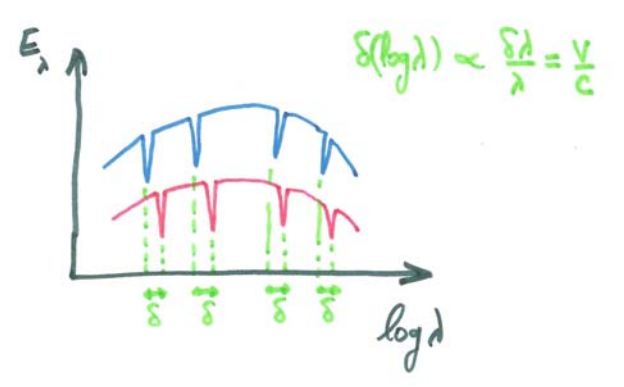

Vous voyez sur la figure ci-dessus, qu'il suffit de faire glisser un modèle de spectre (en bleu) semblable à celui étudié (en rouge) pour mesurer le décalage quand on a la meilleure coïncidence des deux. C'est la méthode par corrélation. De cette manière, toutes les raies spectrales sont prises en compte, d'un seul coup, même les plus petites. Sur ce principe, les astronomes ont pu réaliser les spectrographes les plus performants jamais construits : les spectrographes par corrélation.

## **Spectrographes par corrélation**

Dans les premiers spectrographes par corrélation, le spectre de référence était constitué d'un masque, obtenu par dépôt métallique sur verre, reproduisant au mieux toutes les raies spectrales des objets à étudier. On projetait le spectre sur ce masque et on enregistrait la lumière globale. En décalant le masque par rapport au spectre réel la quantité de lumière reçue variait. Quand la coïncidence du masque et du spectre était optimale (maximum ou minimum, selon que l'on avait avec un masque négatif ou positif), on enregistrait le décalage, pour en déduire automatiquement la vitesse radiale.

Cette méthode est utilisée maintenant avec des spectres décomposés en plusieurs morceaux, empilés les uns au-dessus des autres. On peut ainsi traiter un nombre considérable de raies et atteindre une précision extraordinaire (des vitesses mesurées à quelques mètres par seconde près). Les nouveaux spectrographes par corrélation effectuent une corrélation avec des masques numériques. Ils permettent d'exploiter d'un seul coup un très grand domaine spectral et un grand nombre d'ordres (jusqu'au  $67^e$  ordre entre 385 nm et 685 nm, pour le spectrographe ELODIE, celui la même qui a permis à M. Mayor et D. Queloz de mettre en évidence la première planète extrasolaire par la détection des mouvements de quelques dizaines de mètres par

seconde seulement, induits par la planète sur l'étoile centrale).

### **Spectrographe intégral de champ**

Il existe des spectrographes qui donnent un spectre pour chaque point du champ du télescope. On n'a plus un spectre unique mais un cube de données spectrales. Un tel résultat était déjà possible avec les interféromètres de Pérot-Fabry à balayage. L'emploi, par exemple, de trame de micro-lentilles a permis de réaliser de tels spectrographes plus facilement. Cette belle invention est due à l'astronome Georges Courtès. Le domaine d'emploi est plutôt réservé à la cinématique interne d'un objet étendu, comme une galaxie, car le champ est généralement peu étendu. Un tel instrument, du nom de MUSE, est en cours de développement pour les grands télescopes VLT de l'ESO.

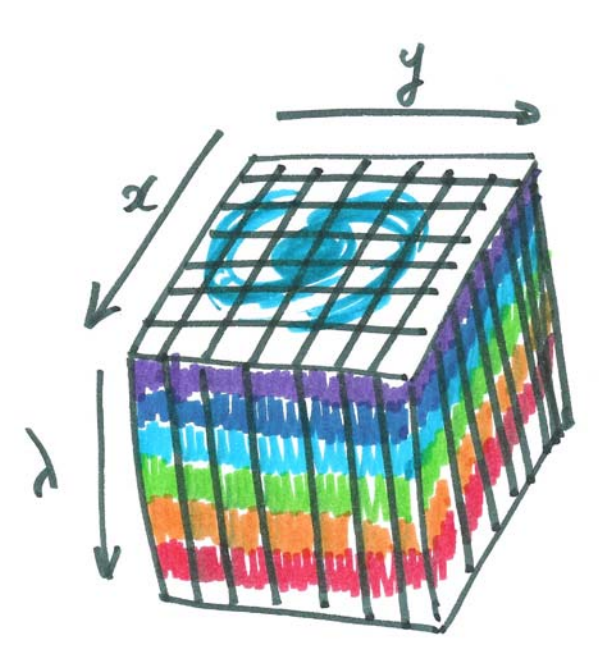

# **DOSSIER : La spectro… pourquoi pas ?**

### **Jean-Noël Terry**

**Résumé :** *Avec le temps les techniques évoluent et ouvrent à l'amateur des portes interdites il y a 20 ans. Inutile de revenir sur l'arrivée des caméras CCD avec des capteurs performants et de taille satisfaisante.* 

*Il en est de même pour l'acquisition, le traitement et l'exploitation des spectres. Des passionnés ont débroussaillé le terrain et permettent à l'amateur de faire réellement de l'astrophysique. C'est toujours un sujet d'émerveillement que de voir évoluer au fil des jours des étoiles situées à quelques centaines d'années-lumière, ou de faire quelques mesures sur ces objets. C'est maintenant possible pour un investissement raisonnable en argent et en patience.* 

### **Introduction**

Le but de cet article est de présenter quelques possibilités d'un point de vue concret : acquisition des spectres, traitement, exploitation.

Et de montrer le champ qui s'ouvre devant nous et qu'il ne faut pas hésiter à explorer. Il y a bien sûr d'autres voies pour explorer la spectro, mais on ne parle bien que de ce qu'on connaît !

Je vais reprendre une idée proposée par Christian Buil dans une de ses présentations : regarder ou photographier l'amas des Pléiades. Comme sur la photo du télescope Hubble, nous voyons des étoiles jeunes et actives (Fig. 1).

Changeons de lunettes et observons-les à travers le spectroscope (Fig. 2). Le spectre est centré sur la raie H<sub>a</sub> (656,3 nm) et les étoiles nous apparaissent très différentes.

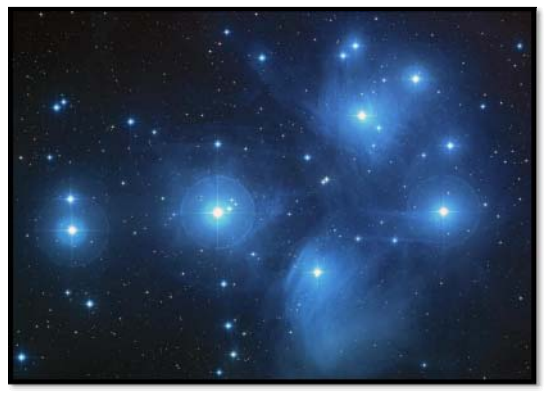

Figure 1 : *Le jeune amas des Pléiades* 

Chez certaines la raie est en absorption (Maia, Atlas, Taygeta), chez d'autres cette raie est en émission (pic), mais avec des allures différentes (Alcyone, Pleione, Merope, Electra).

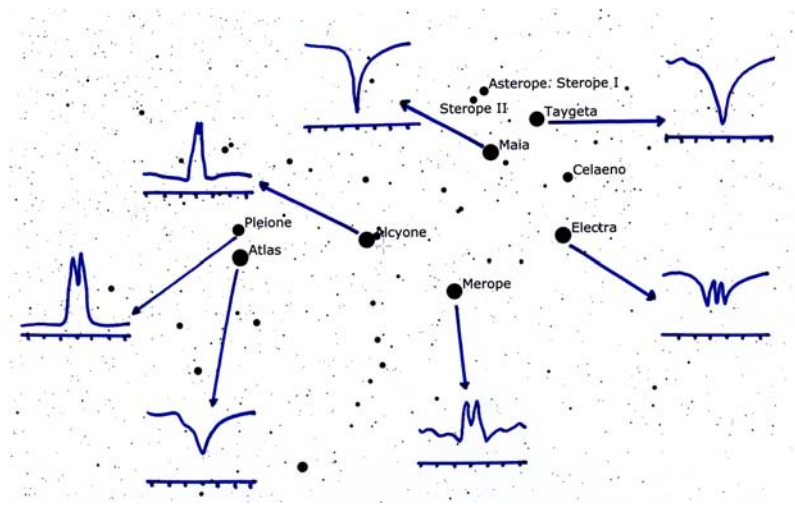

Figure 2 : *L'amas des Pléiades avec les raies spectrales H<sup>α</sup>*

Ceci est expliqué par le modèle de Struve : il s'agit d'une étoile en rotation rapide, avec un nuage équatorial de gaz, vu suivant différentes directions (Fig. 3 : extraite de « The Be stars, Arne Slettebak, Space Science Reviews, 1979).

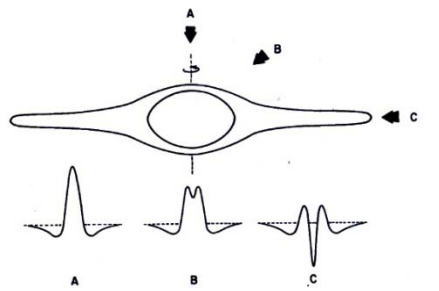

Figure 3 : *Spectre d'une étoile en rotation rapide.*

De plus chez certaines étoiles vous pourrez noter des changements au fil des mois, voire des jours, avec du matériel d'amateur. À peine les premiers spectres obtenus, vous voici déjà dans l'astrophysique ! Avec la spectro, vous ne regarderez plus les étoiles comme avant. Ce n'est pas un slogan, mais bien la vérité. Mais suivons concrètement l'ordre des opérations.

### **L'acquisition des images**

Ce sont donc des spectres acquis sur support numérique. Pour ma part je parlerai de caméra CCD, mais dans les sites référencés en fin d'article, vous trouverez une foule de renseignements, y compris avec l'utilisation d'un appareil photo.

 La caméra est placée derrière le spectrographe, il s'agit du Lhires3 développé par François Cochard et Olivier Thizy de la société Shyelak. Ce spectro est du type Litrow, c'est-à-dire qu'une même lentille est traversée par la lumière allant du télescope au réseau de diffraction et par celle allant du réseau à la caméra d'acquisition. Le grand avantage pour nous est le gain de place, et la possibilité de monter le spectro sur le télescope.

Le schéma de principe est le suivant (Fig. 4) : la lumière de l'étoile captée par le télescope est dirigée sur la fente, puis sur le réseau de diffraction via un miroir plan et la lentille qui, au retour, permet la formation de l'image sur le capteur CCD.

Bien entendu, se pose le problème du guidage. Les lames de la fente sont réfléchissantes, ce qui permet de guider l'étoile dans cette fente, en suivant ses déplacements à l'aide d'une webcam ou d'une caméra vidéo.

 La figure 3 montre l'image obtenue par la caméra de guidage. A gauche l'étoile est en dehors de la fente, à droite elle est correctement en place. Une partie du flux passe dans la fente. Il ne faut pas être surpris de ne pas avoir une étoile parfaitement ronde car la lame réfléchissante n'est pas un miroir.

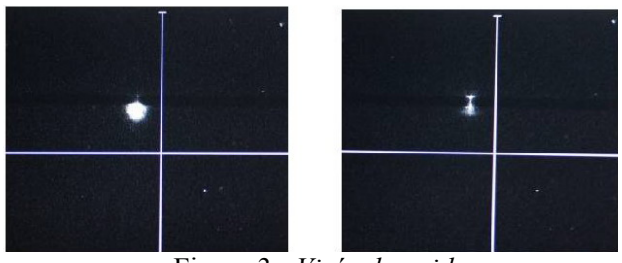

Figure 3 : *Visée de guidage*

Il y a certes quelques réglages à faire avant la prise des images : réglages des miroirs, focalisations, étalonnage du vernier en longueur d'onde, un certain nombre se faisant d'ailleurs de jour. Il faut être un peu patient, mais n'est-ce pas le propre de tout astronome ?

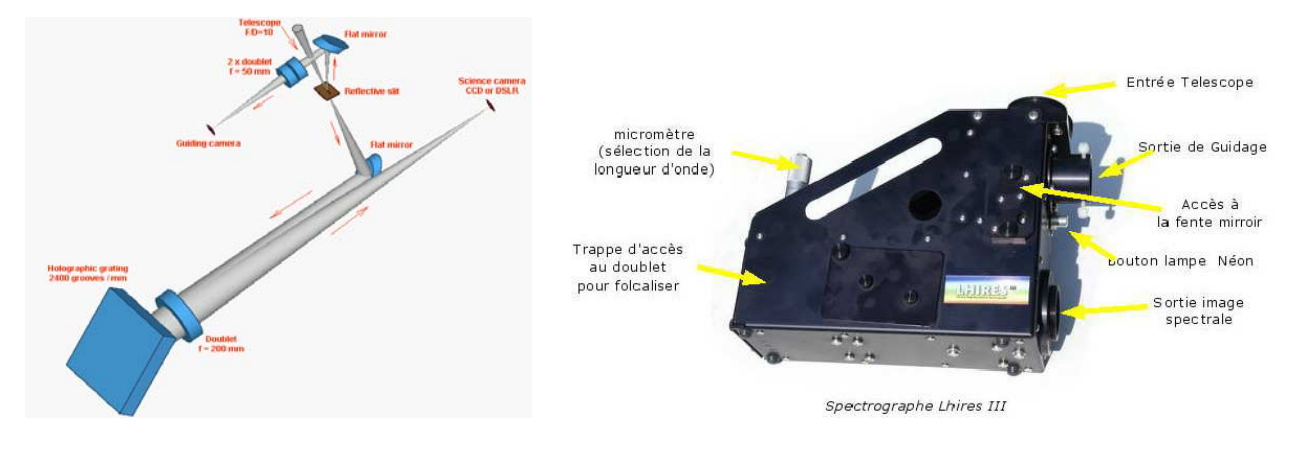

Figure 4 : *Schéma et vue du spectrographe.* 

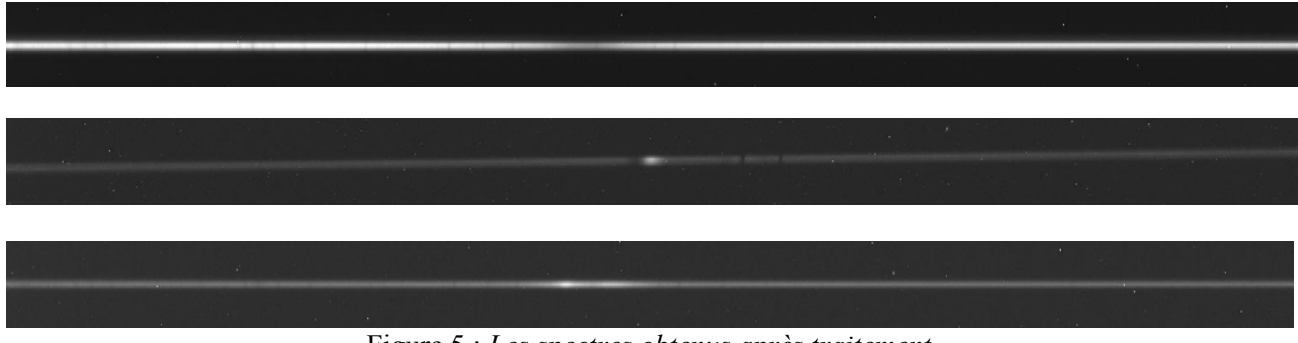

Figure 5 : *Les spectres obtenus après traitement* 

## **Procédure d'acquisition**

Pour chaque étoile il faut prendre :

Plusieurs spectres de l'étoile (par exemple, 12 fois 5 minutes) et quelques spectres du néon. Pour la nuit d'observation, il faut aussi prendre le spectre d'une étoile de référence (ne comportant pas trop de raies, Altaïr, Castor, Régulus pas exemple), ainsi que les noirs, offset et PLU propres à tout traitement en CCD. Pour la plage de lumière uniforme il faut prendre une source lumineuse exempte de raies (donc pas le ciel !), mais une lampe halogène convient très bien. La suite va donc se passer devant l'écran de l'ordinateur.

## **Le traitement des images**

Plusieurs logiciels permettent aujourd'hui le traitement des spectres. Personnellement j'utilise Spiris développé par Christian Buil, et Vspec développé par Valérie Desnoux.

Les images doivent subir les prétraitements et traitements habituels, auxquels s'ajoutent deux opérations particulières : la correction pour rendre le spectre parfaitement horizontal (angle de tilt) et la correction pour rendre les raies parfaitement verticales (angle de slant). Le premier défaut vient de l'orientation de la caméra qui n'est jamais

parfaite (mais cet angle reste faible) et le deuxième angle est une caractéristique du Lhires3 (environ 3,6°). La figure ci-dessous montre un spectre du néon avant puis après cette correction de slant.

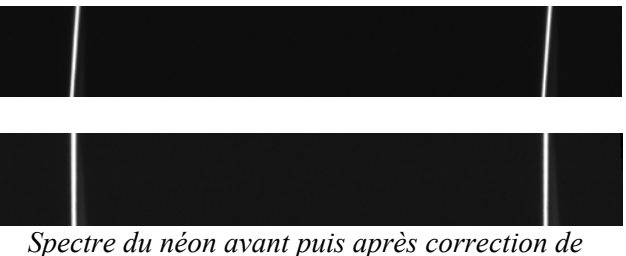

*slant.* 

On comprend l'importance de prendre le spectre du néon pour chaque étoile car lui seul permet de déterminer cet angle qui peut légèrement varier en fonction des flexions de l'instrument.

 L'observation des spectres obtenus (Fig. 5) permet déjà d'observer des différences. Dans les images ci-dessus, le premier spectre présente des raies en absorption, forte en particulier autour de la raie  $H_a$  (vers le centre de l'image). Le deuxième présente cette raie en émission : il s'agit d'une étoile de type Be (e pour émission). Le troisième est plus complexe : côte à côte nous remarquons

absorption et émission : il s'agit d'une étoile de profil de type P-Cygni. À peine les images traitées, et nous voici dans l'astrophysique !

La lecture de ces spectres reste très qualitative, pour faire un travail plus scientifique il convient d'en obtenir une représentation graphique (le profil spectral), de calibrer le graphe en longueur d'onde et de le corriger de la réponse instrumentale.

A ce niveau j'utilise VisualSpe. Ce logiciel permet d'exploiter les images obtenues et d'avancer dans l'analyse et les mesures.

Le profil spectral est la courbe représentant l'intensité lumineuse en fonction de la longueur d'onde. La première opération est donc de sommer

par colonne de pixels. On comprend ici l'intérêt d'avoir corrigé l'image des différents angles d'inclinaison. Cette opération s'appelle « binning ».

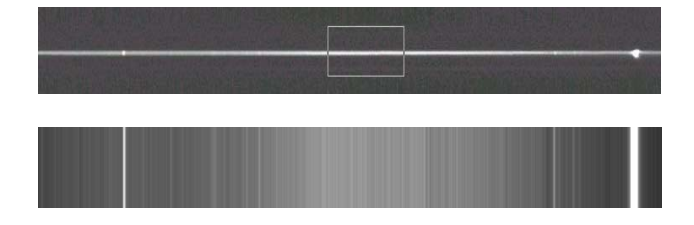

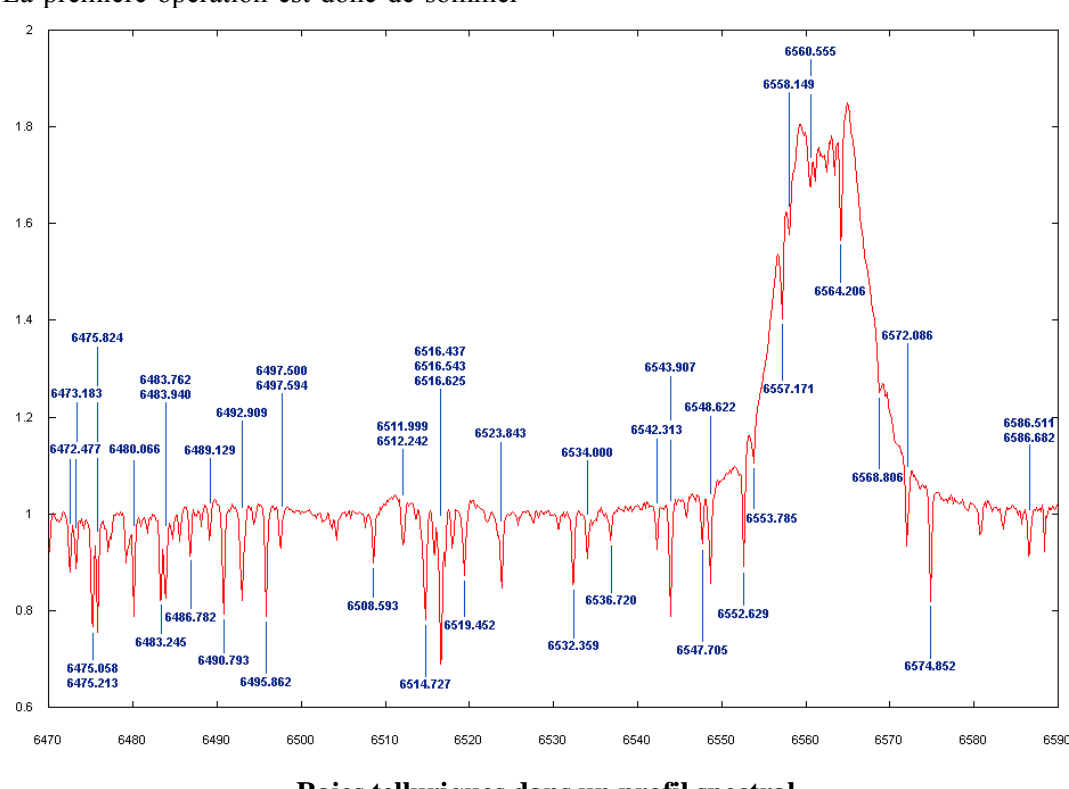

**Raies telluriques dans un profil spectral** 

Il est alors aisé de représenter ce spectre par une courbe d'intensité, mais, à ce stade, l'abscisse est graduée en pixels : il faut donc calibrer en longueur d'onde. Nous pouvons utiliser alors nos spectres du néon, dont les raies sont bien identifiées. On peut aussi améliorer la calibration en utilisant un spectre donnant les principales raies de l'atmosphère terrestre heureusement bien connues et repérables, en général, dans le profil obtenu.

Avant de profiter de notre travail, il reste encore une formalité : corriger le spectre de la réponse instrumentale. En effet, la chaîne qui capture le photon et conduit l'information à l'ordinateur n'est pas parfaite. Le spectre obtenu est le produit du spectre réel par la réponse instrumentale. Donc le spectre réel s'obtiendra comme division du spectre

obtenu par la réponse instrumentale… élémentaire… à condition de connaître la réponse instrumentale.

C'est possible en comparant notre spectre de l'étoile de référence (lumineuse, sans trop de raies, stable… bref parfaite ?) avec un spectre parfait : par exemple obtenu au Paranal par l'ESO et disponible en ligne :

(http://www.sc.eso.org/santiago/uvespop/field\_stars \_uptonow.html).

La division d'un spectre par l'autre donnera cette réponse attendue.

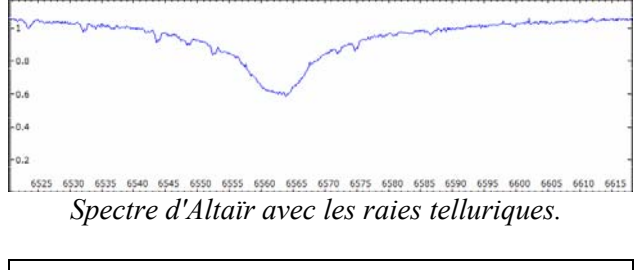

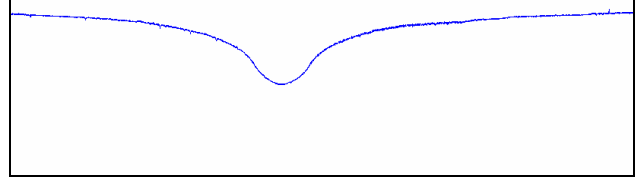

*Spectre de référence UVES du Paranal***.** 

## **Et maintenant, place à l'astrophysique**

Ici commence l'aventure, suivant le goût de chacun tant les domaines à explorer sont variés : rotation de Jupiter, vitesse radiale des étoiles doubles, spectro-héliographie, spectres des novae, étude des étoiles Be, etc.

Je vous invite à aller sur les sites indiqués en fin d'article, avec leurs liens, pour avoir une idée des possibilités offertes, et du travail réalisé par certains amateurs. Je vous propose simplement ici quelques spectres récents :

*Zeta Tau : une étoile Be aux variations rapides et fréquentes, toujours fascinante, le tout à 420 années-lumière de nous ! Le spectre ci-dessous est celui de P Cygni : étoile* 

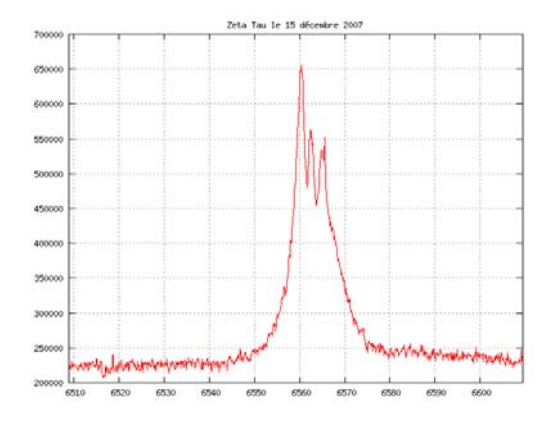

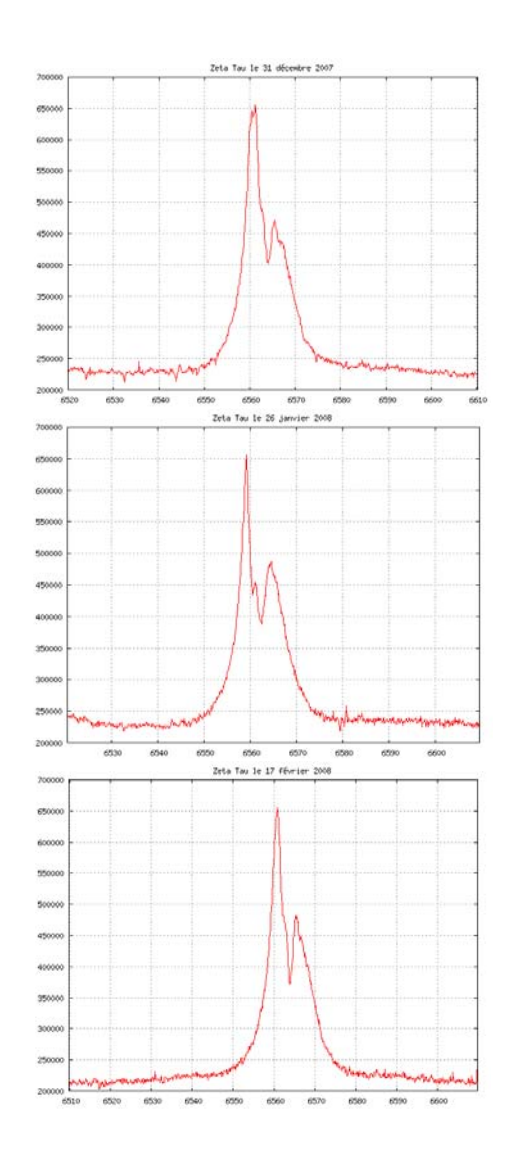

*super-géante à environ 7000 al, elle a donné son nom aux spectres de même profil. Les lignes d'émission sont flanquées d'une partie en absorption décalée vers le bleu par effet Doppler (voir la raie de l'Hélium neutre en émission à 587,6 nm et le doublet du sodium à 589,5 et 589,0 nm, par exemple) . En effet l'étoile est entourée d'un vent stellaire en expansion, les raies en absorption venant de la région située entre nous et l'étoile.* 

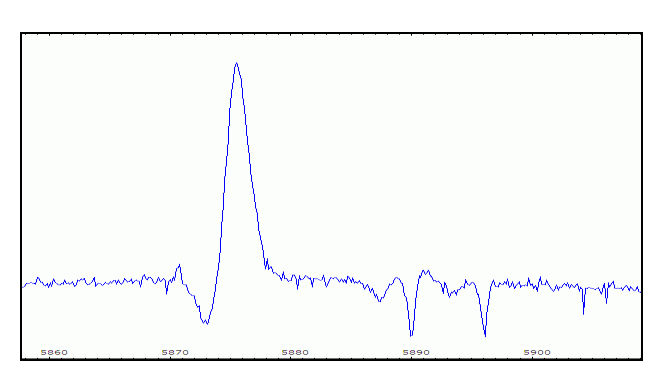

### *Il y a parfois d'heureuses surprises, comme Beta Monoceros :*

*En 2002, aucune émission dans ce spectre pris à La Silla.* 

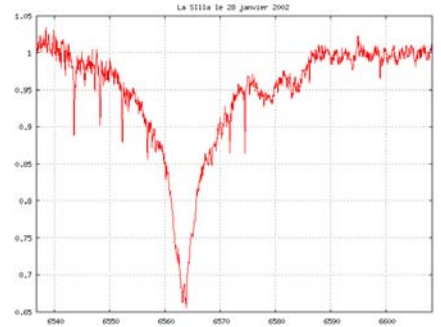

*Par contre, en 2008, il y a forte émission en Hα. Ce système est complexe (3 étoiles Be, de 1928 à 1962 on a distingué 3 cycles de 12,5 ans)* 

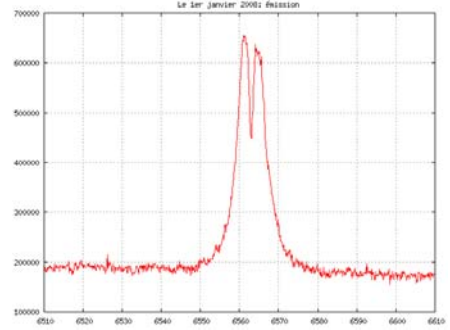

Donc à vous les découvertes ! Bons spectres.

## **Références**

Pour compléter ce voyage, voici quelques sites incontournables :

• Le spectro Lhires3, ainsi que le Star Analyser, réseau de diffraction fixé sur une bague, et permettant des spectres basse résolution : http://www.shelyak.com/

• Christian Buil (Iris) : http://www.astrosurf.org/buil/

- Valérie Desnoux (Vspec):
- http://valerie.desnoux.free.fr/index.html
- Sur les étoiles Be :
- http://basebe.obspm.fr/basebe/Accueil.php
- Benjamin Mauclaire ( spcaudace ) :
- http://bmauclaire.free.fr/spcaudace/

### • José Ribeiro :

http://astrosurf.com/joseribeiro/Eindex.htm

- Site ARAS (Astronomical Ring for Access to
- spectroscopy): http://astrosurf.com/aras/index.htm

• André et Sylvain Rondi:

http://www.astrosurf.com/rondi/spectro/index.htm

Avec mes excuses pour tous ceux que nous n'avons pas la place de citer.

■

# **DOSSIER : Propositions de travaux sur le Soleil...**

### **Roger Meunier**

**Résumé :** *Dans certains ouvrages de professionnels, on relève çà et là maintes idées de "manips" plus ou moins facilement réalisables par les amateurs. La liste évoquée ci-dessous est exclusivement consacrée au Soleil, passion personnelle oblige ! Certains points peuvent paraître utopistes compte tenu des performances courantes des instruments d'amateurs mais après tout, ce qui nous paraît inaccessible aujourd'hui sera peutêtre envisageable dans 3, 5 ou 10 ans. D'autres pistes seront insuffisamment précises (résolution nécessaire encore mal évaluée par exemple) ; enfin, certaines propositions devraient être abordables dès maintenant avec toutefois un minimum de persévérance... Nous pouvons aussi préciser que quelques paragraphes concernent des travaux déjà réalisés par des amateurs. Le code de couleur habituel indique la difficulté.* 

## **Introduction**

 La réalisation d'un spectrographe d'amateur a déjà fait l'objet d'au moins un article dans les revues Hélios, Pulsar et Cahiers Clairaut, nous ne reviendrons pas sur ce sujet maintenant. Nous pouvons tout de même signaler que si le réseau est la pièce la plus coûteuse de l'instrument, c'est quand même plus abordable qu'un filtre  $H_{\alpha}$  à faible bande

passante et que la spectrographie autorise de nombreuses "manips". D'autre part les possibilités de récupérer un réseau sur un matériel scientifique obsolète ne sont pas négligeables. En spectrographie, deux des paramètres importants à considérer sont les résolutions spatiale et spectrale ; pour la première, descendre en dessous de 2 secondes d'arc serait déjà bien et pour la seconde,

séparer deux raies voisines de 0.01 nm serait très intéressant. On peut rappeler qu'à l'observatoire de Meudon, on considère le ciel comme acceptable quand le seeing est de 2". Les périodes où la turbulence est faible sont rares pour un site donné ; il serait intéressant de déterminer soigneusement les conditions météo sous jacentes à ces bonnes conditions d'observation afin de diminuer la proportion d'images médiocres.

**1. Mise en évidence d'une réémission au centre de la raie d'absorption K du calcium** dans le cas où le Soleil est actif (essayer de placer la fente sur un groupe de taches assez tourmenté ou sur des plages faculaires importantes. Déjà réalisé avec une caméra vidéo en prenant des vues au vol avec l'arrêt sur image.

**2. Mise en évidence de la granulation** par déformation Doppler des raies fines. La focale nécessaire est supérieure à 10 m et il faut un très bon seeing.

**3. Étude du profil de la raie H**α dans différentes conditions (photosphère, taches, facules...). D'autre part, pendant la période "flash" du développement d'une protubérance, les ailes de la raie  $H_{\alpha}$  devraient être déformées par effet Doppler (mais il faut tomber au bon moment !). Ce phénomène a déjà été constaté à l'aide d'une petite caméra vidéo industrielle, en fait on devrait pouvoir constater des « ailes » en émission dont la largeur peut atteindre 1 nm !

**4. Étude des différentes raies en se positionnant sur des facules et des régions actives**, comparer avec les mêmes raies sur le fond photosphérique ; là encore, c'est le positionnement précis sur les facules qui exigera un peu de patience (essayer par exemple l'hélium à 586,7 nm).

**5. Transposition du paragraphe 3 à d'autres longueurs d'onde** ; en cherchant dans les ouvrages de Foukal et Zirin, on devrait trouver quelques pistes...(voir bibliographie). C'est faisable pour les raies H et K du Calcium et pour H<sub>β</sub>.

**6. Recherche des raies en émission** en prolongement des raies en absorption en plaçant la fente perpendiculairement au limbe solaire. La focale nécessaire sera sans doute supérieure à 10m et une caméra numérique sera la bienvenue (grâce à sa meilleure dynamique). En fait, on peut déjà voir "quelque chose" avec 2m de focale et avec du

TP2415 ! Cela a déjà été réalisé sur  $H_{\alpha}$ ,  $H_{\beta}$  et He586,7nm.

**7. Séparation des composantes Zeeman** lorsque la fente du spectrographe explore une région où le champ magnétique est intense (typiquement sur les taches importantes où le champ peut atteindre des valeurs de 3000 à 5000 gauss). Un filtre polarisant circulaire placé derrière la fente devrait faciliter la tâche mais la résolution spectrale doit être de l'ordre de 0,01 nm. En principe, la noirceur de l'ombre varie comme le champ magnétique ; en spectro, essayer de lier l'écartement des composantes Zeeman à la mesure photométrique de l'ombre.

**8. Spectre des bords solaires Est et Ouest** dans une même région spectrale ; par comparaison des deux images, éliminer les raies d'absorption de l'atmosphère terrestre. Pour cela, il faut parvenir à mettre en évidence le décalage Doppler des raies solaires dû à la rotation ; cela permet par la même occasion de vérifier les performances de son instrument en recalculant la vitesse de rotation du Soleil à partir des décalages mesurés sur les spectres.

**9. Éléments ionisés.** Certaines raies correspondant à des éléments ionisés (Fe II et Ti II par exemple) sont plus faibles dans les taches que sur le fond de la photosphère ; les fonctions photométriques de certains logiciels de traitement d'images seront fort utiles. Il faudrait approfondir dans le Zirin ou le Foukal pour trouver les bonnes longueurs d'onde.

**10. Raies moléculaires.** Par contre, certaines raies neutres sont plus intenses dans les taches que sur la photosphère (par exemple le lithium). On peut même y déceler des raies moléculaires telles que TiO (entre 700.5 et 715 nm), CaH (vers 638 nm), MgH ; là encore, il faut aller chercher des compléments d'information dans la littérature professionnelle. Aux dernières nouvelles, ce ne sera pas facile car nous allons nous retrouver dans le proche U.V. Voir dans le Zirin les bonnes longueurs d'onde.

11. **Vitesse d'éjection**. Faire la mesure de la vitesse d'éjection d'un phénomène éruptif par déplacement de la raie  $H_{\alpha}$  en émission dû à l'effet Doppler. Dans ce cas, le problème est de parvenir à placer la fente à l'endroit voulu ! Il faudrait observer en même temps au coronographe (ou avec un filtre H $\alpha$ ) et guider celui qui manipule le spectrographe ou bien disposer d'un spectro-héliographe mais ceci est une autre histoire...

**12. Spectre d'une protubérance.** Après la réalisation d'une fente courbe (ou circulaire), faire le spectre d'une protubérance quiescente dans le violet et le proche U.V. (si on utilise une matrice CCD, il y aura peut-être un problème de sensibilité ; sinon tenter l'usage d'une caméra vidéo). Comme au point précédent, il y aura un problème de repérage à résoudre.

**13. Comparaison des spectres de protubérances.** Si les problèmes de repérage sont résolus, comparer des spectres de protubérances actives et quiescentes afin de pouvoir les classer (tableau 9.4 p.290 de l'ouvrage de Zirin).

**14. Rapport de raies.** Une autre classification des différents types de protubérances a été effectuée par Waldemeier; celle-ci repose sur l'étude des ratios entre les intensités des raies du Fe II (516,9nm) et du Mg neutre (518,4nm, 517,3nm, 516,7nm). Voir à ce sujet le tableau 9.3 p.287 du livre de Zirin.

**15 Contraste ombre/pénombre.** On peut tenter la mesure du contraste ombre/pénombre et ombre/photosphère des taches solaires à plusieurs longueurs d'onde.

**16. Même genre de mesure mais le long du diamètre solaire**. Ce sera plus délicat pour aller positionner la fente sur une tache lorsqu'on s'approchera du bord !

**17. Mesure du rapport Ipén./Iphot.** Il est d'environ 0,8 (en fait, il varie avec la longueur d'onde). À haute résolution, la pénombre apparaît comme composée de filaments alternativement sombres et brillants. Ces zones sont animées de mouvements propres de sens contraires (v de 5 à 10 km/s). Il faudrait voir la possibilité de mettre en évidence ces mouvements par décalage des raies par effet Doppler (décalage en lambda à 500 nm pour 10 km/s= 0,015 nm). Effet Evershed : essayer de se placer sur des taches placées près du limbe mais cela ne va pas être facile...

**18. Catalogue des raies solaires.** Faire un catalogue des raies solaires en vidéo ou en CCD en allant le plus loin possible en longueur d'onde dans les deux sens, approfondir l'optimisation résolution/focale. Des premiers tests avec une caméra vidéo industrielle montrent que l'on devrait pouvoir observer depuis la limite de Balmer (vers 364,6 nm) jusque vers environ 770 nm…

**19. Oscillations solaires**. En réalisant une version plus résolvante de spectrographe, on pourrait peut être mettre en évidence les oscillations solaires de 5 min ( des variations de vitesse de 0,5 km/s sont à détecter !).

### **Conclusion** (très provisoire...)

Il serait souhaitable que les lecteurs de ces propositions de travaux en fassent une analyse critique afin d'affiner et d'enrichir ces différents objectifs.

Cette liste de travaux envisageables par l'amateur est en effet toute provisoire : certains points seront peut-être à supprimer car trop difficiles ; par contre, il reste encore des pistes à explorer. Ce qui est probable, c'est qu'une vie d'astronome amateur sera bien remplie si elle épuise toutes ces propositions. Les ouvrages qui nous ont permis de progresser sont les suivants :

## **Références**

-Astronomie, méthodes et calculs (A. Acker et C. Jaschek) Ed. Masson

-Méthodes de l'astrophysique (L.Gouguenheim) Ed. Hachette CNRS

-Astrophysics of the Sun (Zirin) Cambridge University Press

-Astrophysique : méthodes d'observation (P. Lena) Interéditions/CNRS

-Introduction à la théorie de l'observation en astrophysique (H. Reboul) Ed Masson

-Le guide de l'observateur (sous la dir. de P. Martinez) SAP

-Observing the Sun (P. O. Taylor) Cambridge University Press

-Solar Astrophysics (Foukal) Wiley : Interscience

-Guide to the Sun (K. Philips) Cambridge University Press

-Solar Astronomy Handbook (Beck, Hilbrecht,...)

### **A propos de la raie de He 587,6 nm…**

L'hélium a été découvert par Jules Janssen en 1868 à l'occasion d'une éclipse totale de Soleil. Janssen réalisa un spectre "flash" obtenu au moment où il ne reste plus qu'un mince filet de lumière (aux  $2^e$  et  $3^e$ contacts) ; ceci permettant d'observer le spectre de la chromosphère. Plus tard, lorsque les progrès de la physique ont permis de comprendre les phénomènes d'ionisation, on s'est rendu compte que la raie de l'hélium observée était difficilement ionisable et qu'il fallait beaucoup d'énergie pour y parvenir. Et c'est encore bien plus tard que l'on s'est rendu compte que cette raie était provoquée par le

rayonnement ultraviolet de la couronne. Cette raie est donc observable en émission dans un spectrographe d'amateur ; elle est surtout visible au limbe (presque aussi brillante que  $H_{\alpha}$ ); par contre, sur le disque, elle ne diffère que de quelques pour cent de la photosphère.

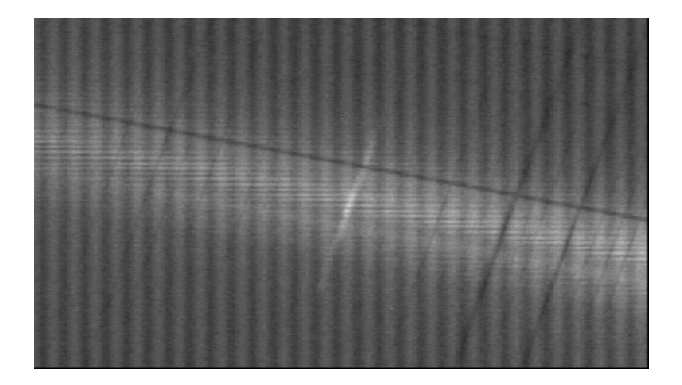

Le maximum d'émission de la raie a lieu à environ 1200 km au dessus de la photosphère ; elle est en principe plus intense à proximité des régions actives, et plus faible en dessous des trous coronaux. En fait, si on pouvait observer le Soleil à l'aide d'un filtre monochromatique réglé sur 587,6 nm, on verrait une mince bande brillante s'étendant entre 1000 km et 2500 km d'altitude audessus du limbe solaire. Sur le cliché, à côté de la raie de l'hélium en émission, on peut distinguer le doublet du sodium, raies photosphériques en absorption (589 nm et 589,6 nm).

## **Spectre d'une région active dans la raie du Calcium II**

Il faut tout d'abord placer la fente du spectrographe sur une région active de type Fkc ou assimilée. En longueur d'onde, le spectrographe est réglé à l'extrémité bleue du spectre visible, plus particulièrement sur le doublet du Calcium2 (atome ionisé une fois), situé à 393,4 nm et 396,8 nm. Ces deux raies, très larges, mesurent chacune environ 2 nm de large. Les ailes de la raie prennent naissance

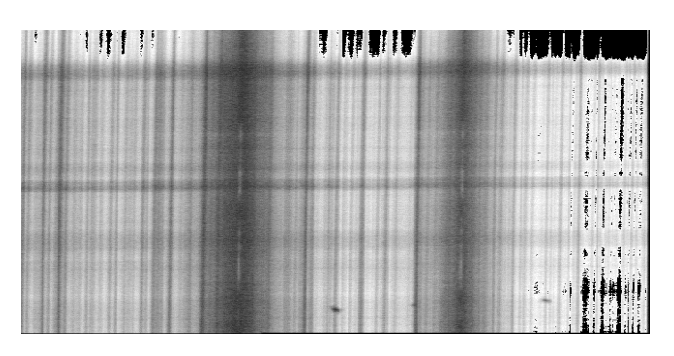

à la base de la chromosphère, tandis que la région centrale prend naissance à environ 1000 km audessus . Ce pic d'émission correspond à une région active où la température est élevée (environ 10000 °K). Le cliché montre également une bande transversale aux raies (dans le bas de l'image) qui est l'image d'une tache solaire étalée par le réseau, preuve que nous sommes bien sur une région « perturbée ». C'est d'ailleurs la température qui donne aux électrons l'énergie cinétique suffisante pour qu'il y ait une réémission lumineuse qui compense partiellement le phénomène général d'absorption qui existe dans les raies. Le profil associé au spectre est une simple coupe horizontale passant par un endroit où la réémission est évidente (bande claire dans l'axe de la raie) ; la partie en réémission s'étend sur environ 0,1 nm.

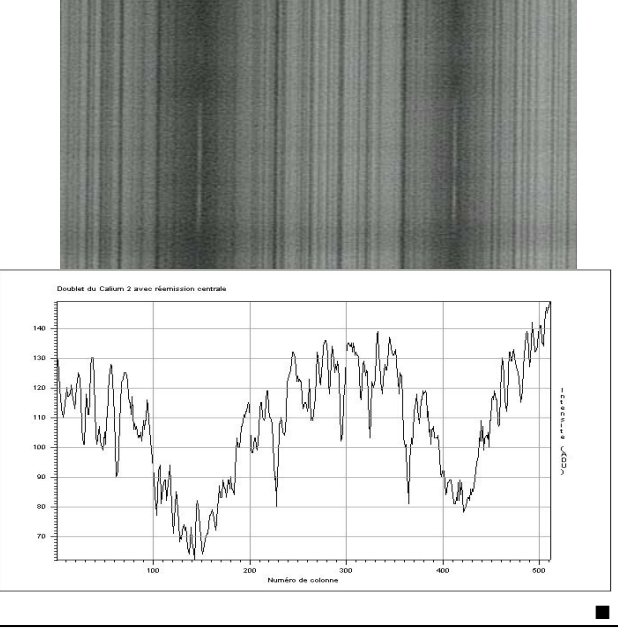

**Les perles des enseignants, des astronomes et des autres ...**.Puisque nous parlons de spectro, je voudrais vous relater une histoire vraie, célèbre dans le petit monde de l'astronomie. Un jour un astronome réputé observa des raies du phosphore dans des étoiles très chaudes (étoiles B). La publication de ce résultat fit sensation. Les américains répétèrent l'observation mais ne confirmèrent pas. Après analyse, on découvrit l'explication : dans l'espace exigu où l'observateur s'installait pour guider l'étoile le long de la fente spectrale du spectro coudé du "193", à l'OHP, notre astronome avait l'habitude de fumer la pipe en craquant, de temps à autre, une allumette au... phosphore. GP autres au control de la control de la GP GP autres de GP GP

# **DOSSIER : Les spectres radio HI**

### **G. Paturel, Observatoire de Lyon**

**Résumé.** *Nous présentons un spectre inhabituel : un spectre en radioastronomie, à la longueur d'onde 21 cm. Ce sera l'occasion de parler des unités particulières à la radioastronomie.* 

La radioastronomie ne diffère de la spectrographie optique, plus familière, que par la longueur d'onde et donc par la fréquence. À l'observatoire de Nançay, en Sologne, près de Vierzon, le grand radiotélescope (photo de couverture) a été créé pour observer ces très grandes longueurs d'onde, en particulier la longueur d'onde de 21 cm, émise par l'hydrogène neutre des galaxies spirales, ce que les astronomes appellent le HI (prononcer H-un)<sup>1</sup>.

Qu'enregistre-t-on en radioastronomie ? Comme toujours on enregistre un éclairement à chaque fréquence (c'est donc un spectre). L'unité normale devrait être des watts, par mètre carré et par unité de fréquence. En honneur du premier radioastronome et en raison de la faible puissance transportée, l'unité usuelle est le Jansky (Jy) =  $10^{-26}$  W.m<sup>-2</sup>.Hz<sup>-1</sup>. Le spectre devraient présenter des Jy en fonction des Hz. Mais les astronomes qui observent les galaxies spirales ont des habitudes qui s'avèrent très différentes et très pratiques. L'abscisse est graduée en kilomètres par seconde ! Expliquons pourquoi.

La vitesse de récession de la galaxie déplace la raie qui n'est plus exactement à  $v_0$ =1460 MHz. Le décalage donne la vitesse par la relation Doppler-

Fizeau écrite en fréquence : 0 0  $V = c \frac{V_0 - V}{V_0}$ 

La vitesse étant constante pour une galaxie, on voit que la fréquence peut être remplacée par la vitesse V, puisqu'il y a une simple relation linéaire entre les deux. Le spectre autour de la raie de l'hydrogène neutre se présente comme le montre la figure cidessous, tirée du célèbre article de Tully et Fisher de 1977 : des Jansky en fonction d'une vitesse en kilomètres par seconde. Avouez que c'est troublant pour un spectre, au premier abord !

De l'aire de la raie spectrale on tire le contenu en hydrogène ; c'est pour calculer cette aire, que j'ai eu, un jour, à utiliser un intégrateur mécanique (voir le remue-méninges). Nous verrons plus tard qu'on peut extraire aussi la vitesse de rotation de la galaxie.

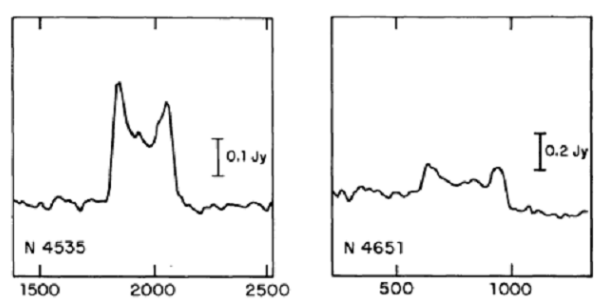

*Deux spectres de la raie HI, tirés de l'article célèbre de Tully et Fisher (Astronomy and Astrophysics, 1977). La première galaxie, NGC4535 (figure de gauche) a une vitesse de récession d'environ 1800 km/s. La seconde, NGC4651 a une vitesse d'environ 800 km/s.* 

Mais attention, la convention est d'exprimer les vitesses à partir du décalage en longueur d'onde et non pas en fréquence. La différence n'est pas négligeable (voir l'encadré ci-dessous).

**Relation entre vitesse "fréquence" et vitesse "longueur d'onde"** 

La relation adoptée par l'*Union Astronomique Internationale* pour définir les vitesses radiales est :  $V_{\lambda} = c \frac{\lambda - \lambda_0}{\lambda}$ . L'écart  $\lambda - \lambda_0$  est important et la

$$
V_{\lambda} = c \frac{\partial}{\partial \lambda_0}
$$
. L'écart  $\lambda - \lambda_0$  est important et la

vitesse  $V<sub>v</sub>$  définie par les fréquences :

 $\bf{0}$ 0 ν  $V_0 - V$  $V_v = c \frac{V_0 - V}{2}$ , n'est donc pas identique à  $V_{\lambda}$ .

Calculons la relation entre les deux. C'est assez simple. Il suffit de remplacer  $v$  par  $c/\lambda$  et  $v_0$  par

$$
c/\lambda_0 \text{ dans } V_{\nu} \, .
$$

Le résultat est le suivant :

$$
V_{\nu} = \frac{V_{\lambda}}{1 + \frac{V_{\lambda}}{c}} \quad \text{et} \quad V_{\lambda} = \frac{V_{\nu}}{1 - \frac{V_{\nu}}{c}}
$$

La différence commence à être sensible pour des vitesses de quelques centaines de km/s et très significative au-delà de 1000 km/s.

■

 $<sup>1</sup>$  En physique atomique la notation HI signifie</sup> "hydrogène une fois ionisé", alors que pour les astronomes HI signifie "hydrogène neutre". Ça ne simplifie pas les dialogues !

# **AVEC NOS ÉLÈVES**

## **Convergence : forme d'une lentille optique**

### **G. Paturel, Observatoire de Lyon**

**Résumé :** *Nous allons expliquer et montrer par un calcul très simple que la forme de la partie convexe d'une lentille convergente plan-convexe est un paraboloïde de révolution. L'idée sousjacente est la recherche d'un moyen de fabriquer une telle lentille expérimentale à très bas prix.* 

### **Analyse du problème**

Le problème est donc toujours le même : comment faire converger l'onde qui nous vient d'une étoile lointaine. Pour l'instant nous ne considérerons qu'une seule longueur d'onde. Nous verrons en conclusion les défauts qui résulteront quand l'onde n'est plus monochromatique, ce qui est le cas normal. Pour l'instant, l'onde sera donc plane et monochromatique.

La différence avec le miroir, que nous avions étudié précédemment, est que la lumière va traverser le verre.

Comment faire pour former une image de la source ponctuelle lointaine ? Il suffit de faire converger les rayons lumineux en un seul point, de telle manière que tous les rayons, en phase dans l'onde plane, arrivent en phase au point de convergence. Par simplicité nous allons considérer une lentille plan-convexe. La face arrière sera plane. La face avant de la lentille aura une certaine forme que nous allons calculer.

Commençons par comprendre la physique, avant même de faire des calculs. L'onde arrive par la gauche (figure ci-contre). Les plans d'égale phase sont représentés en pointillés (plan AA'). Le temps du trajet de A à F doit être égal au temps du trajet de A' à F. Telle est la condition pour obtenir, en F, une bonne image d'une source ponctuelle lointaine. Puisque de A à F la longueur géométrique du trajet est plus longue que celle du trajet de A' à F, il faut ralentir le rayon A'F pour compenser exactement la différence de longueur des trajets. Comment ralentir un rayon de lumière ? C'est très simple, on lui fait traverser une épaisseur de verre, car dans le verre la lumière se propage moins vite<sup>1</sup>. Le rayon lumineux passant de A à F, sera également ralenti, mais moins, puisqu'il traversera une épaisseur de verre moindre. Plus nous irons à la périphérie de la lentille et plus la longueur de verre à traverser sera faible. La lentille de verre devra avoir une forme qui s'amincit vers les bords. Nous en avons tous l'expérience, mais saurions-nous calculer la forme précise à donner à cette lentille ?

## **Équation de la surface convexe**

Nous voulons calculer l'équation de la forme de la surface convexe de la lentille, pour que le ralentissement des rayons compense exactement la différence de longueur géométrique du trajet.

Nous allons considérer le repère *(Ox,Oy)*. L'axe des *x* étant le long de l'axe optique, compté positivement de la gauche vers la droite (dans le sens de progression de l'onde incidente), l'axe des *y* passera par *O* et sera perpendiculaire à l'axe optique. La direction de *Oy* a peu d'importance, car, par raison de symétrie, la surface doit être une

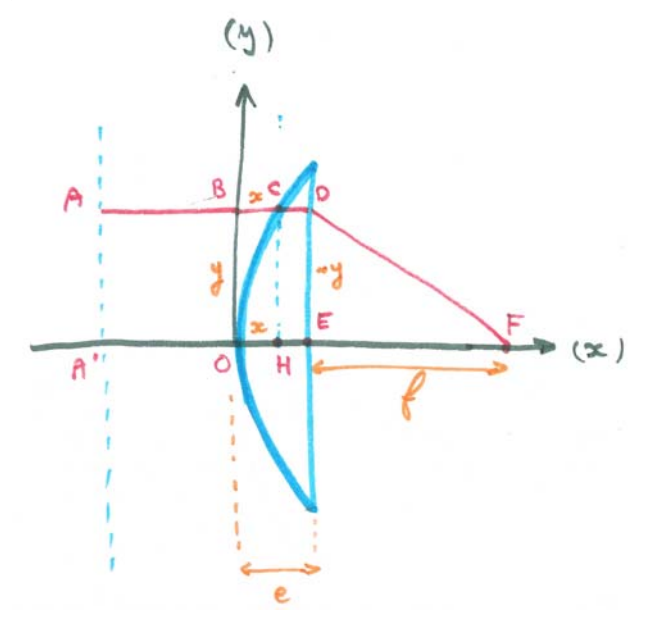

<sup>1</sup> La vitesse de la lumière dans le verre est égale à la vitesse de la lumière dans le vide, divisée par l'indice de réfraction du verre : v=c/n

surface de révolution autour de la ligne de visée, qui sera, de fait, l'axe optique de notre système. Il suffira de trouver l'équation de la courbe d'intersection de la lentille et d'un plan quelconque passant par l'axe optique. Nous allons calculer l'équation de cette courbe.

 Posons *OE=e et EF=f* (évidemment, *e* sera appelée l'épaisseur de la lentille et *f* sera appelée la distance focale). Écrivons l'égalité des temsp de trajet de Aà F et de A' à F, que nous noterons t(A,F) et  $t(A',F)$ .

 t*(AB)+t(BC)+t(CD)+t(DF)= t(A'O)+t(OH)+t(HE)+t(EF)* 

Évidemment, on  $a^2$  : t(AB)=t(A'O) et t(CD)≈t(HE), de sorte que l'égalité se simplifie en :

#### *t(B,C)+t(D,F)=t(OH)+t(EF)*

Comme le temps s'obtient en divisant la distance par la vitesse : *t(BC)=BC/c=x/c, t(DF)=DF/c ; t(OH)=OH/v=OH×n/c=x n/c et t(EF)=EF/c=f/c*.

où *n* est l'indice de réfraction (voir la note au bas de la page précédente).

En multipliant chaque membre par c, on obtient :  $x + DF = n.x + f$ 

De plus,  $DF^2 = y^2 + f^2$ , ce qui conduit à la relation :

$$
\sqrt{y^2 + f^2} - f = (n-1)x
$$
 (1)

En supposant que y est petit devant la distance focale  $(y \ll f)$ , la racine carrée se simplifie :

$$
\sqrt{y^2 + f^2} = f \sqrt{\frac{y^2}{f^2} + 1} \approx f(\frac{y^2}{2f^2} + 1) = \frac{y^2}{2f} + f
$$

Ainsi notre équation (1) devient :

$$
\frac{y^2}{2f} = (n-1)x\tag{2}
$$

égalité dans laquelle on reconnaît l'équation d'une parabole représentant la fonction :

$$
y \mapsto \frac{1}{2(n-1)f} y^2
$$

Telle est l'équation que doit avoir la génératrice de la face bombée d'une lentille plan-convexe. Si l'indice de réfraction ne dépendait pas de la longueur d'onde, la focalisation serait bonne, à l'approximation (*y* << *f*). Comme dans l'article

précédent, la quantité *x* sera appelée la "*déformation*". C'est l'écart à la planéité.

Nous allons poursuivre les conséquences quand la forme parabolique est approximée par une sphère de rayon R. Si le centre de courbure est désigné par G, l'application du théorème de Pythagore au triangle CHG conduit à (G est évidemment sur l'axe *Ox*) :

$$
y^2 + (R - x)^2 = R^2
$$

qui, compte tenu de la condition  $x \ll R$  (condition de faible courbure de la lentille) conduit à :

$$
R = \frac{y^2}{2x} \tag{3}
$$

Si on rapproche l'équation (3) de l'équation (2), on s'aperçoit que le rayon de courbure s'écrit :

$$
R=(n-1)f
$$

On retrouve l'équation classique reliant le rayon de courbure à la focale, dans le cas d'une lentille planconvexe.

Nous espérons que ce petit exercice incitera certains d'entre vous à faire une étude plus détaillée dans le cas par exemple d'une lentille de forme différente.

### **Problème du chromatisme**

L'indice de réfraction dépend de la longueur d'onde. L'effet dépend de la nature des verres utilisés. L'effet *normal* est une diminution de l'indice avec l'augmentation de la longueur d'onde.

On constate sur notre schéma que la partie externe de la lentille a la forme approximative d'un prisme. Les grandes longueurs d'onde (lumière rouge) sont moins déviées que les courtes longueurs d'onde (lumière bleue). La focale en rouge est plus grande que la focale en lumière bleue. C'est ce qu'on appelle le *chromatisme* de la lentille.

En associant une lentille convergente et une lentille divergente, d'indices différents, il est possible de compenser cet effet de chromatisme, tout en conservant une convergence pour le *doublet* ainsi réalisé.

### **Application pratique**

Passons à une application simple. Il est possible de réaliser simplement une lentille cylindrique, comme le montre la photo 1 ci-dessous, avec un morceau de plastique d'emballage transparent et un peu de pâte à modeler. Le collage se fait avec de la colle cyanoacrylate. On emplit le cylindre d'eau... et la lentille est faite.

Notre réalisation est loin d'être une lentille mince, mais elle converge, avec toutefois une forte

 $2^{2}$  En toute rigueur CD n'est pas égale à HE car en C le rayon est réfracté et n'est pas parallèle à l'axe optique. Cependant comme nous considérons une lentille à faible courbure, l'écart au parallélisme est faible, ce qui nous autorise à poser CD≈HE.

aberration de sphéricité : les rayons externes convergent plus que les rayons centraux. Il suffirait de diaphragmer la lentille pour obtenir une meilleure image. Malgré tout, Une source double donne bien deux images.

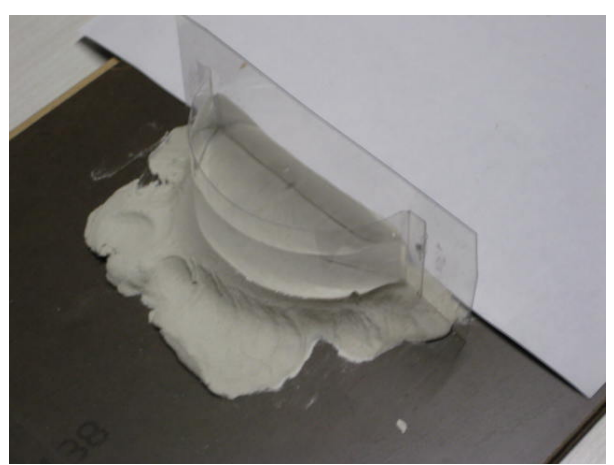

Photo 1 : *Une lentille cylindrique faite avec du plastique transparent, de la pâte à modeler et de l'eau.* 

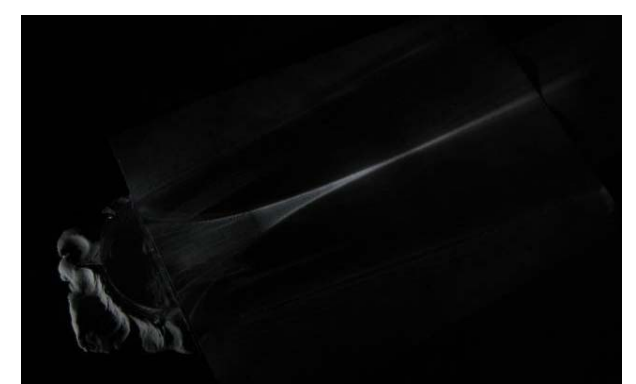

Photo 2 : *L'aberration de sphéricité longitudinale est bien visible.* 

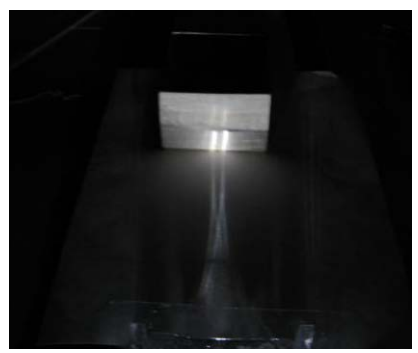

Photo 3 : *Même sans diaphragmer, la lentille donne bien les deux images d'une source double, même si, de par sa forme, l'image d'un point est une fente.* 

### **Encore un délire**

Nous avions terminé notre article précédent de cette série par un délire de jeune astronome. Nous poursuivons dans la même veine.

Quand j'étais jeune, j'imaginais un miroir de télescope parfaitement plan, mais tel que chaque élément de sa surface centraliserait, en un même point, le signal reçu, avec un retard fonction de la position. Un tel miroir serait analogue à une lentille. En ajustant le retard, il serait même possible, sans déplacer le miroir, de viser n'importe quelle direction du ciel.

Vous pouvez penser que cela est encore un délire fou. Non, cela se pratique, certes pas avec des longueurs d'onde optique (du moins pas encore), mais en radio, avec des grandes longueurs d'onde, dont on peut maîtriser la phase. Ceci est utilisé par exemple à Nançay avec le **réseau décamétrique** (Photo 4).

Si nous possédions des guides d'onde parfaits pour la lumière, la chose serait possible en optique. Des fibres optiques sont envisageables mais il faut contrôler le chemin optique avec une grande précision. C'est ce que les astronomes réalisent actuellement en interférométrie.

En optique on pourrait aussi, et plus simplement, imaginer une lentille plane, faite d'une lame à faces parallèles et telle que son indice de réfraction varierait du centre vers le bord. On obtiendrait un effet de convergence normale. Le problème serait de doper le verre de manière variable, mais parfaitement contrôlée, du centre vers le bord.

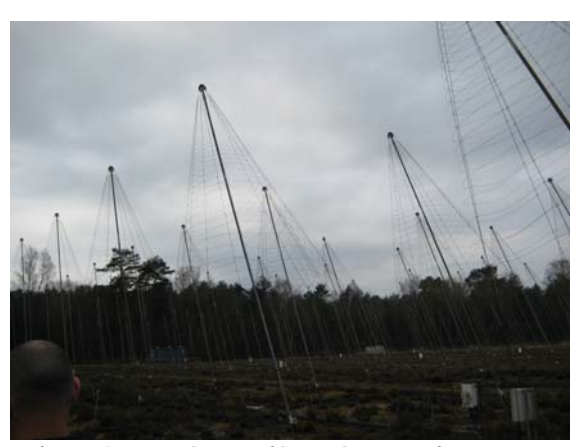

Photo 4 : *Le réseau décamétrique de Nançay. Chaque antenne (perche en forme de sapin) constitue un élément d'une sorte de "lentille plane". Ce réseau est utilisé pour étudier les sursauts radioélectriques de Jupiter ou de la couronne solaire.* 

■

# **OBSERVATION**

# **Deux éclipses à observer en août**

**Pierre Causeret, pierre.causeret@wanadoo.fr** 

**Résumé :** *Une éclipse de Soleil et une éclipse de Lune visibles en France dans le même mois, c'est un évènement relativement rare. Malheureusement l'éclipse de Soleil du 1er août sera très partielle et visible d'une partie de la France seulement. Quinze jours plus tard, l'éclipse de Lune sera aussi partielle mais plus importante et facilement observable le soir.* 

## **La ligne des noeuds**

Pour qu'il puisse y avoir éclipse, il faut que la ligne des noeuds, intersection du plan de l'orbite lunaire et du plan de l'écliptique, passe par le Soleil. Cela se produira le 10 août 2008. Mais la Lune sera gibbeuse à ce moment là.

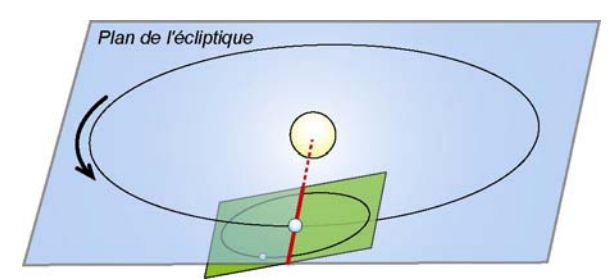

*Soleil, Terre et Lune le 10/08/2008 (Lune gibbeuse)* 

La nouvelle Lune la plus proche aura lieu quelques jours plus tôt, le 1er août. Ce jour-là, la ligne des noeuds ne passera pas par le Soleil, mais elle en sera proche. Comme on peut le voir sur le schéma ci-dessous, la nouvelle Lune sera légèrement au nord du plan de l'écliptique et son ombre atteindra l'hémisphère nord de la Terre. Il y aura éclipse de Soleil.

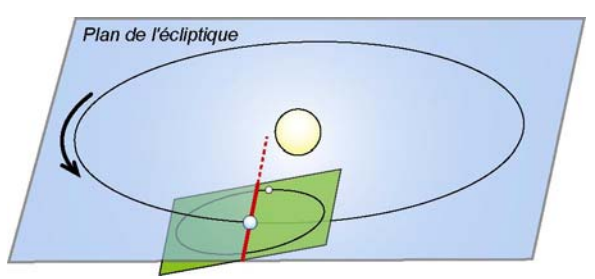

*Soleil Terre et Lune le 01/08/2008 (nouvelle Lune)* 

15 jours plus tard, ce sera la pleine Lune. Celle-ci se trouvera à nouveau légèrement au nord du plan de l'écliptique et passera en partie dans l'ombre de la Terre. L'éclipse sera partielle, le côté nord de la Lune restant éclairé par le Soleil.

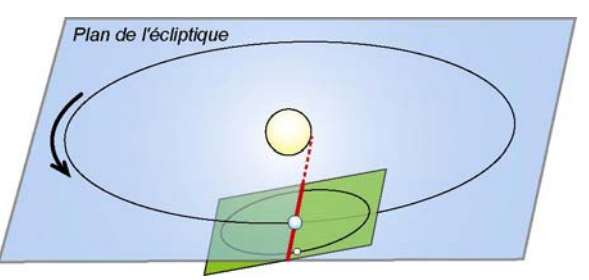

*Soleil Terre et Lune le 16/08/2008 (pleine Lune)* 

## **L'éclipse de Soleil du 1er août**

Au moment du maximum de l'éclipse à 10 h 21, la Lune sera située à 368 000 km de la Terre et son cône d'ombre, d'une longueur de 379 000 km, atteindra sans difficulté la Terre. L'éclipse sera bien totale et non annulaire, et sa durée maximale sera de 2 minutes et 30 secondes. L'ombre de la Lune commencera par toucher la Terre au niveau des côtes est du Canada, traversera le nord du Groenland et une partie de l'Asie, de la Sibérie à la Chine.

### **Et en France ?**

La limite sud de la pénombre passe en France. Ce qui signifie que nous ne pourrons voir qu'un minuscule morceau du Soleil occulté par la Lune, à condition d'habiter au nord d'une ligne Cahors Nice. Le degré d'obscuration (pourcentage de la surface du disque solaire occulté) atteindra 10% à Lille mais ne sera que de 0,1% à Bordeaux, 1,5% à Lyon, 6,4% à Paris ou 7,2% à Strasbourg.

Le maximum aura lieu entre 9 h 10 et 9 h 30 TU suivant votre lieu d'observation. Vous trouverez les détails pour votre ville sur le site de l'Institut de Mécanique Céleste et de Calcul des Éphémérides (www.imcce.fr) en cliquant sur "Astronomie pour tous" puis "Les éclipses de Soleil", en choisissant "1er août 2008" et enfin "chef lieu des départements français". Il faut rappeler qu'il est dangereux d'observer le Soleil et qu'il faut prendre toutes les précautions nécessaires. On trouvera les méthodes d'observation et de photographie du Soleil sur le site du CLEA (http://www.ac-nice.fr/clea/A01sol.html).

## **L'éclipse de Lune du 16 août**

C'est une éclipse partielle visible partout en France en début de soirée. Vu la date, il est difficile d'organiser des observations avec des élèves mais vous pourrez les inciter à la regarder en leur distribuant la fiche de la page suivante, prête à être photocopiée.

De nombreuses activités sont aussi possibles autour d'une éclipse comme vérifier que la Terre est ronde, calculer le diamètre de la Lune et sa distance, déterminer les horaires de début et de fin d'éclipse (voir en particulier le hors-série n°9 Maths et astronomie fiche 5 Éclipses de Lune).

Quelques données

Distance Terre Lune : 389 000 km

Distance Terre Soleil : 151 400 000 km

Diamètre de l'ombre de la Terre : 9 200 km

Heure de début : 19 h 36 TU

Heure du maximum : 21 h 10 TU

Heure de fin : 22 h 45 TU

Vitesse de la Lune par rapport à l'ombre : 3360 km/h

Distance du centre de l'ombre au centre de la Lune à l'heure du maximum : 3 500 km

Grandeur de l'éclipse : 0,81

### **Les prochaines éclipses de Lune**

Les trois prochaines éclipses de Lune sont par la pénombre et donc d'aucun intérêt.

31/12/2009 : Éclipse partielle de Lune visible en France mais seule une toute petite partie de la Lune sera éclipsée (grandeur 0,08)

26/06/2010 : Éclipse partielle invisible en France.

21/12/2010 : Eclipse totale visible en partie au lever du Soleil.

### **Les prochaines éclipses de Soleil**

26 janvier 2009 : Éclipse annulaire de Soleil invisible en France (sud de l'océan indien).

22 juillet 2009 : Éclipse totale de Soleil invisible en France (Asie, Pacifique)

15 janvier 2010 : Éclipse annulaire de Soleil invisible en France (Inde).

11 juillet 2010 : Éclipse totale de Soleil invisible en France (Pacifique sud).

4 janvier 2011 : Éclipse partielle de Soleil **visible** en France.

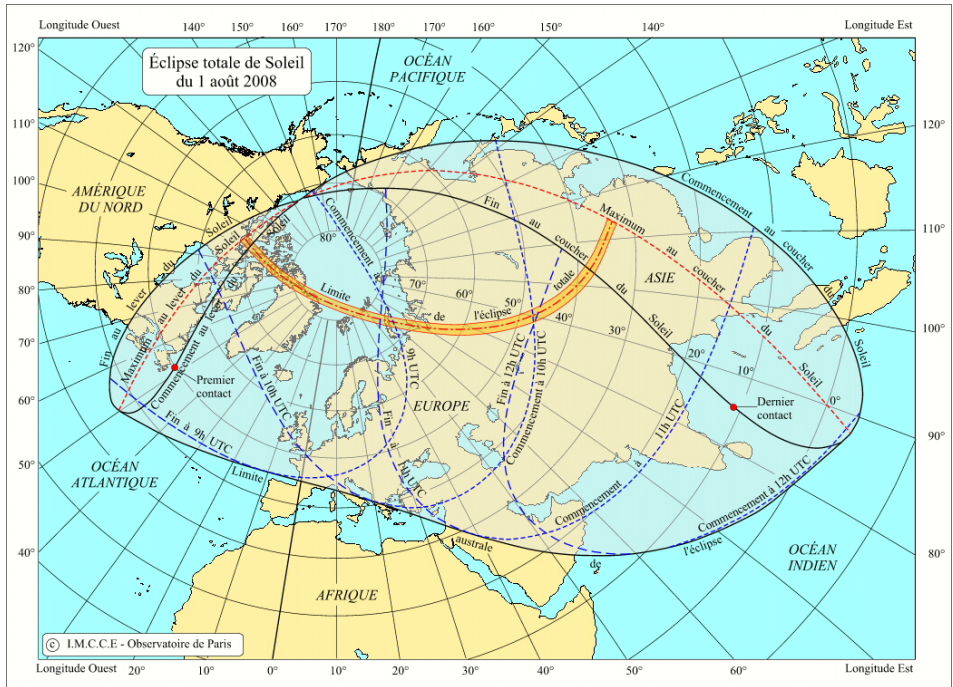

Fiche à photocopier

## **L'éclipse partielle de Lune du 16 août 2008**

Dans la nuit du samedi 16 au dimanche 17 août, on pourra observer la Lune traverser l'ombre de la Terre entre 21 h 36 et 0 h 45 (heures légales). C'est un phénomène que l'on peut admirer à l'oeil nu, aux jumelles ou au télescope.

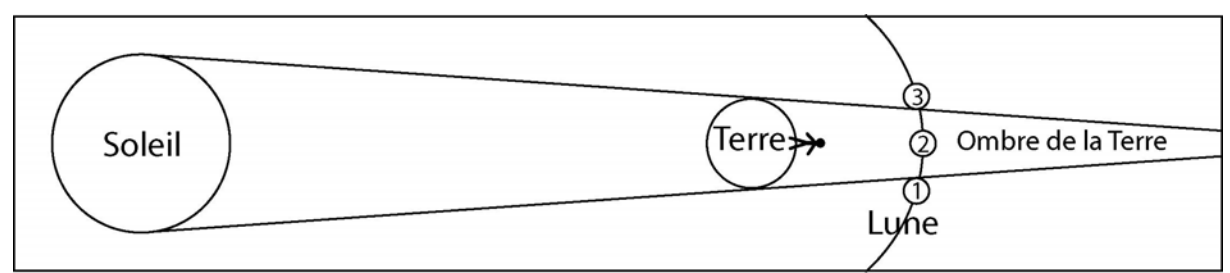

*Une éclipse de lune se produit à la pleine Lune, lorsque la Lune traverse l'ombre de la Terre. Elle sera visible en France comme depuis toute la moitié de la Terre située dans la nuit.*

Il s'agit d'une éclipse partielle puisque la Lune passera au-dessus du centre de l'ombre et il en restera toujours une partie éclairée par le Soleil même au moment du maximum, à 23 h10.

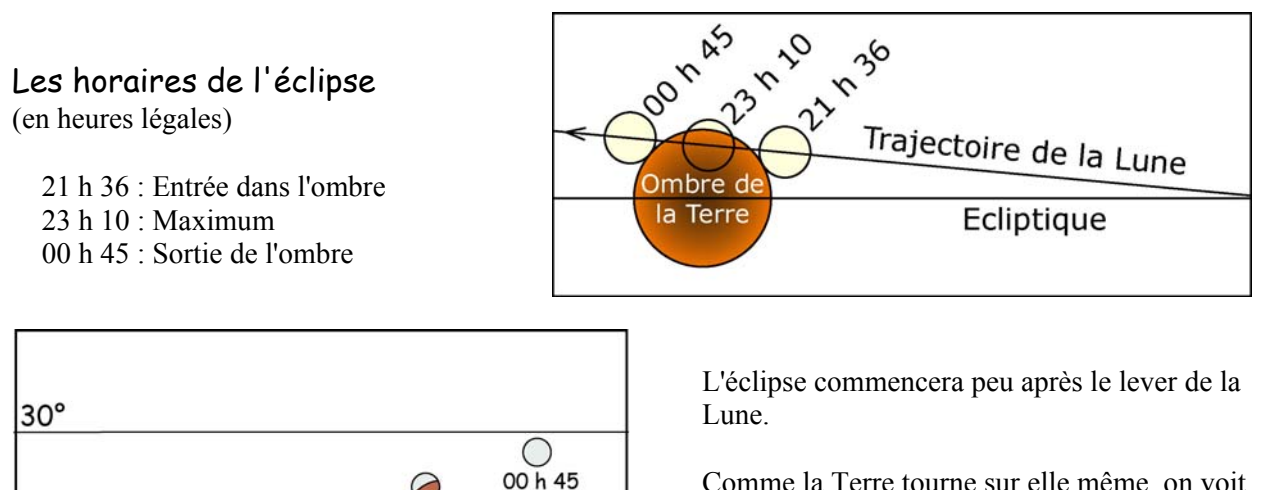

Comme la Terre tourne sur elle même, on voit la Lune se déplacer d'est en ouest (de gauche à droite sur le dessin).

Mais pendant ce temps, la Lune tourne autour de la Terre et traverse son ombre d'ouest en est (de droite à gauche).

*Ce schéma montre où est située la Lune pendant l'éclipse observée depuis Dijon. Pour d'autres lieux en France métropolitaine, sa position peut être modifiée de quelques degrés.* 

On peut vérifier que la Terre est ronde en observant la forme de son ombre sur la Lune. On s'aperçoit aussi que la Terre est plus grosse que la Lune.

⊘

 $23h10$ 

 $\bigcap$ 

 $22h23$ 

Sud-est

 $23h57$ 

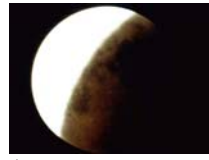

*Document Comité de Liaison Enseignants et Astronomes (http://clea-astro.eu)*

 $20^{\circ}$ 

 $10^{\circ}$ 

 $\bigcirc$  $21h36$ 

# **A propos du Saros, de la rotation de la ligne des noeuds et du cycle de Méton**

**Pierre Causeret** 

**Résumé :** *Il y a une confusion courante entre ces trois périodes qui sont liées aux mouvements de la Lune et de la Terre. Elles sont proches en durée, 18 ans et 11 jours pour le Saros, 18 ans et 219 jours pour la période de rotation de la ligne des noeuds de la Lune, 19 ans pour le cycle de Méton, et pourtant elles sont très différentes.* 

Commençons par le cycle de Méton de 19 ans, le plus simple ici. Au v<sup>e</sup> siècle avant notre ère, l'astronome grec Méton s'aperçoit que 19 années solaires contiennent presque exactement 235 lunaisons.

19 années solaires =  $19 \times 365,25$  j = 6939,75 j 235 lunaisons =  $235 \times 29,5306$  j = 6939,69 j

Cette coïncidence fait que, tous les 19 ans, les lunaisons commencent aux mêmes dates à un jour près (la correspondance n'est pas parfaite, le nombre d'années bissextiles peut varier, et le mouvement de la Lune est tout sauf régulier).

Par exemple, la première nouvelle Lune de l'année a eu lieu le 8 janvier 2008. Il y a eu une nouvelle Lune le 7 janvier 1989, 19 ans plus tôt, et il y en aura une le 7 janvier 2027, 19 ans plus tard.

Les deux autres périodes n'ont rien à voir avec le cycle de Méton puisqu'elles font intervenir la position de la ligne des noeuds.

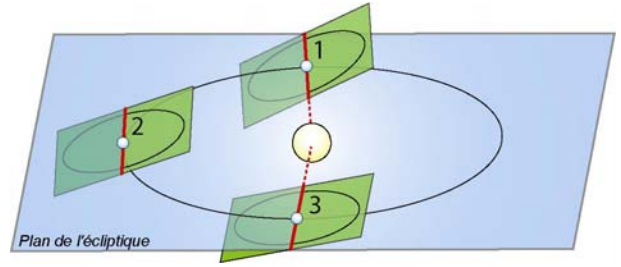

*En rouge, la ligne des noeuds est l'intersection du plan de l'orbite lunaire et du plan de l'écliptique. Sa position détermine la possibilité d'une éclipse de Lune ou de Soleil.*

Cette ligne des noeuds n'est pas fixe dans l'espace. Elle tourne dans le sens rétrograde ou sens des aiguilles d'une montre (toujours en vue du nord) en 6793,5 jours soit 18,6 ans ou encore 18 ans 7 mois et quelques jours. Cette rotation fait que la ligne des noeuds passe par le Soleil (positions 1 et 3 du schéma ci-dessus) non pas tous les 6 mois mais tous les 173,3 jours. Cela ne veut pas dire que l'on aura une éclipse de Lune tous les 173 jours. En effet, pour se faire, il faut aussi que ce soit la pleine Lune. La période de deux fois 173,3 jours, soit 346,6 jours, s'appelle année draconitique (le dragon étant le symbole des éclipses). Dans la position 1, le noeud ascendant est situé entre la Terre et le Soleil. On retrouve la même situation après 346,6 jours. Enfin, on appelle mois draconitique l'intervalle de temps écoulé entre deux passages de la Lune au noeud ascendant. Il vaut 27,212 jours.

La troisième période, le Saros, fait intervenir la position de la ligne des noeuds et la lunaison. Le saros est une période de 6585,3 jours c'est à dire 18 ans et 11,3 jours (ou 10,3 jours s'il y a eu 5 années bissextiles). Il se trouve que cette période contient presque exactement 223 lunaisons et 19 années draconitiques.

223 lunaisons = 223 x 29,5306 j = 6585,3238 j

19 années draconitiques =  $19 \times 346.6 = 6585.4$  j

Conséquence, cette période est aussi un multiple du mois draconitique puisqu'elle en contient 242 (vous pourrez vérifier que  $242 = 223 + 19$  et ce n'est pas un hasard).

La dernière éclipse de Lune a eu lieu le 21 février 2008. Un saros plus tard, le 3 mars 2026, on retrouvera à nouveau une pleine Lune avec la ligne des noeuds quasiment dans la même position, il se produira donc une éclipse très semblable. Dans les éclipses, intervient aussi la distance de la Lune. Celle ci passe au plus près de la Terre, au périgée, tous les 27,5546 jours, ce qu'on appelle le mois anomalistique. Or, par un heureux hasard, un saros contient 239 mois anomalistiques à quelques heures près. Les éclipses de Lune et de Soleil se reproduisent donc dans le même ordre et avec quasiment les mêmes caractéristiques tous les 18 ans et 11,3 jours.

Ces trois périodes sont donc très différentes. On trouve pourtant très souvent des confusions. Ceux qui veulent comprendre plus précisément les rapports mathématiques entre les trois pourront s'amuser à faire les calculs de l'encadré.

### **Le coin des calculs**

Période de révolution sidérale de la Lune LS = 27,32166 jours

Période de révolution sidérale de la Terre TS = 365,256 jours

Période de rotation de la ligne des noeuds  $LN = 6793.5$  jours

Ces trois périodes permettent de trouver toutes les autres. Je ne rentre pas dans les explications détaillées des calculs mais toutes les formules qui suivent s'obtiennent en soustrayant des vitesses angulaires puisque l'on change de repère.

Durée de la lunaison L :  $1/L = 1/LS - 1/TS$ . On obtient L = 29.53 jours Durée de l'année draconitique AD :  $1/AD = 1/LN + 1/TS$ . On obtient AD = 346,62 jours Durée du mois draconitique MD :  $1/MD = 1/L + 1/AD$  ou  $1/LS + 1/LN$ . On trouve  $MD = 27.21$  jours

Pour déterminer une période où les éclipses se répètent, on cherche un nombre de jours qui soit multiple de la lunaison et de la demi année draconitique ou, ce qui revient exactement au même, de la lunaison et du demi mois draconitique.

Pour cela, on divise la lunaison par le demi mois draconitique, on obtient 2,1703919. On trouve ensuite des fractions de plus en plus proches par la technique des fractions continues.

Un des premiers résultats est 89/41. Cela signifie que 41 lunaisons correspondent à peu près à 89 demi mois draconitiques. Les éclipses se répètent à peu près toutes les 41 lunaisons (3 ans 3 mois et quelques jours). Une approximation plus précise est 484/223 : 223 lunaisons, c'est le saros.

La fraction 777/358 est encore plus proche. Ce qui voudrait dire que les éclipses se répètent précisément toutes les 358 lunaisons (environ 29 ans). Mais cette période n'est plus un multiple du mois anomalistique et on ne retrouvera donc pas la même distance de la Lune donc le même type d'éclipse en particulier pour les éclipses annulaires de Soleil.

**QUESTION D'ENFANTS** 

## **Pourquoi l'aspect de la Lune se transforme-t-il ?**

La Lune suit la Terre partout en tournant autour d'elle. Vue depuis la Terre, elle nous apparaît éclairée par le Soleil, sous tous les angles possibles. Tantôt, complètement éclairée, quand nous la regardons et que le Soleil est de l'autre côté de la Terre (c'est-à-dire la nuit). Tantôt, complètement invisible la nuit, car elle apparaît du côté du Soleil (puisque le Soleil est présent, ce n'est pas la nuit).

Mais le plus souvent, la Lune est éclairée de côté par le Soleil. Elle apparaît sous forme d'un croissant, ou d'un disque incomplet.

GP (sur une idée de J. Ripert et Francine Billard)

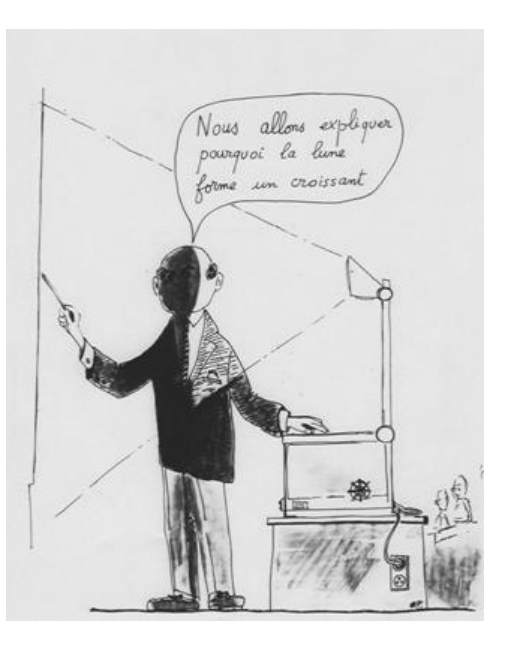

■

# **REMUE-MÉNINGES**

## **Qu'est-ce là ?**

Quel est cet appareil étrange que Daniel Pascal soumet à votre sagacité ? On dirait une charrue en modèle réduit. Naturellement, ce n'est pas ça, ce serait trop facile. Pour vous mettre sur la voie, je peux vous dire que j'ai eu, il y a bien longtemps, à utiliser un tel appareil en radioastronomie.

Autre indice, aujourd'hui on préfère lui substituer un ordinateur.

GP

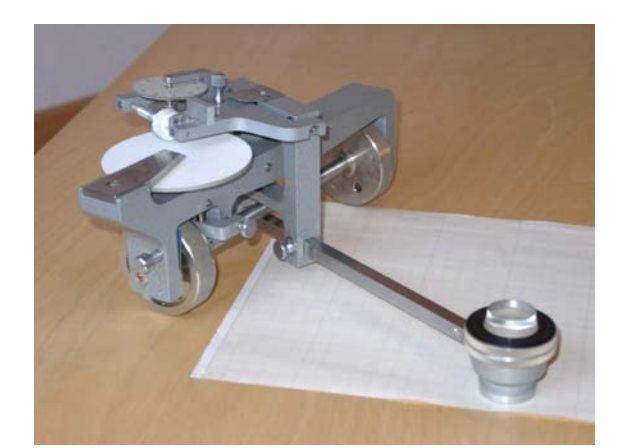

## **Question subsidiaire : Des lunaisons plus longues en juin juillet**

Voici les dates de la dernière et des prochaines nouvelles Lunes :

3 juin 2008 à 19 h 23.

3 juillet 2008 à 02 h 19.

1 août 2008 à 10 h 13.

Si vous calculez la durée de la lunaison vous trouverez 29,29 jours puis 29,33 jours.

Pourquoi a-t-on des lunaisons plus courtes que la moyenne de 29,53 jours ?

PC *Les solutions sont données en page 39 et 40* 

## **Horizontalement**

**I :** Méconnu, mais pourtant bien présent dans le zodiaque. **II :** Objectif - Paresseux. **III :** A moitié groggy - Comme Verlaine par exemple. **IV** : Poétiquement rouge et blanc - Hélium - Éclos. **V :** Petit écran - Manche. **VI :** Fin de partie - L ettre grecque retournée. **VII :** Droite, celle du Soleil augmente environ de un degré par jour. **VIII :** Norme ou échelle - En Côte d'Or - Ville étape. **IX :** Restreinte ou Générale. **X :** Période - Préposition - Condition.

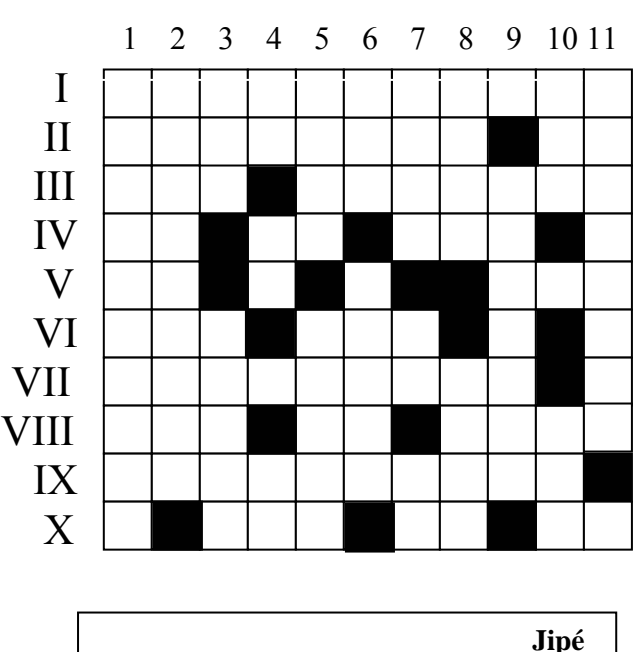

**Mots croisés** 

## *La solution de ces mots croisés est donnée en page 40*

### **Verticalement**

**1 :** Signe du zodiaque. **2 :** Constellation ou crustacé. **3 :** Lettre grecque - Appréciée l'été par les membres du CLEA. **4 :** Était parti - Diagramme - Argon. **5 :** Satellite météo - Cohésion. **6 :** Possessif, mais désordonné - Pas tout à fait rassis. **7 :** Département - Abréviation judiciaire utilisé pour tracer. **8 :** On fait feu sur lui - Filin. **9 :** Frappât durement. **10 :** Rayon - Ont perdu le nord. 11 : Physicien, prix Nobel en 1921.

# **LECTURES POUR LA MARQUISE**

### **L'univers en perspective.**

Jean-Marie Vigoureux éd. Ellipses, ISBN 978-2- 7298-3113-4.

 Voici une présentation de la relativité que je recommande vivement, car elle allie rigueur et précision sans passer par l'outil mathématique.

 Tout le monde peut donc se livrer à cette vaste expérience de pensée et s'initier au principe de relativité de

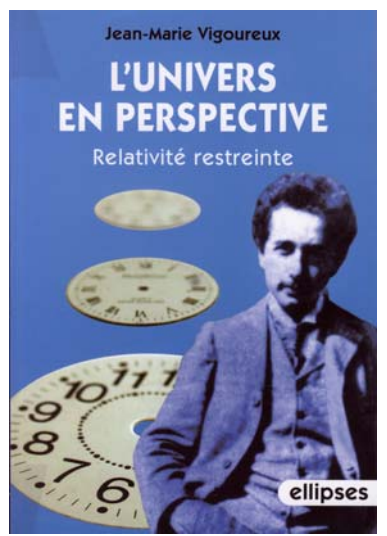

Galilée et à son « extension » à la lumière. On comprend l'ambiguïté des expressions « contraction des longueurs » et « dilatation des durées » en levant certains faux paradoxes.

Plus sérieuse est l'étude de la réciprocité des résultats de la relativité. Je crois avoir enfin compris le problème des jumeaux de Langevin. J'ai longtemps pensé que la rupture de réciprocité venait de l'accélération-décélération auxquelles était soumis un des voyageurs. La cause est plus subtile : chacun suit un chemin différent qui implique un changement de référentiel.

 Ne comptez pas sur moi pour résumer l'ouvrage. Mais fiez-vous au talent de l'auteur.

 N'oublions pas qu'Einstein lui-même n'a pas hésité à exposer ses idées sur la relativité ou sur l'évolution des idées en physique en « langue vulgaire ». Mais le risque est toujours grand. Ici Jean-Marie Vigoureux réussit pleinement sa présentation.

JNT

### **Lumières d'étoiles.**

André Brahic et Isabelle Grenier, éd. Odile Jacob, ISBN 978-2-7381-1343-6

Voici ce qu'on peut appeler un beau livre. Certes, si vous êtes passionné d'astronomie, n'attendez pas de révélations au fil des pages sur le thème connu de l'univers vu dans les différentes longueurs d'onde.

 Mais vous apprécierez ce voyage méditatif dans notre perception de l'univers au cours de l'histoire, les couleurs de la naissance des étoiles, de leur

explosion flamboyante, jusqu'aux trous noirs et aux collisions de galaxies. Le livre s'achève d'ailleurs sur un fond de ciel étoilé portant un immense point d'interrogation.

 Les photos sont belles. Nous. retrouvons le goût et l'art

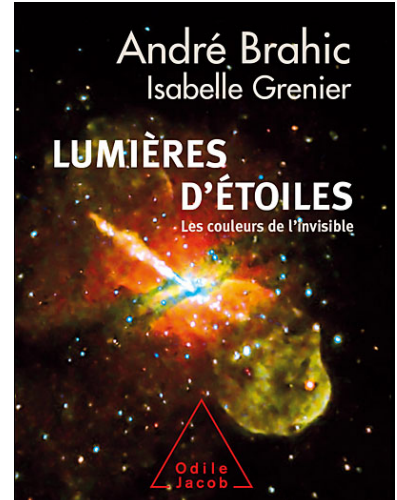

d'André Brahic pour partager sa passion, y compris quelques coups de griffe à l'astrologie !

Parmi les citations qui émaillent les chapitres, la dernière, de Laplace, « Ce que nous connaissons est peu de choses, ce que nous ignorons est immense », décrit bien l'esprit du livre.

A conseiller à tout « honnête homme » du XXI<sup>e</sup> siècle, pour qu'il soit informé des connaissances de son siècle, et qu'il puisse méditer sur ses ignorances, source de motivation et d'enthousiasme pour chercher.

JNT

### **Des hommes, des télescopes, des étoiles.**

Charles Fehrenbach, éd. Vuibert, ISBN 978-2-7117- 4038-3

 Réédition du livre publié en 1990 dont l'édition était épuisée, cette version remaniée garde tout son intérêt car l'auteur, qui vient de disparaître fut témoin et acteur du développement de l'astronomie française contempor aine.

 Savez-vous que l'OHP aurait pu

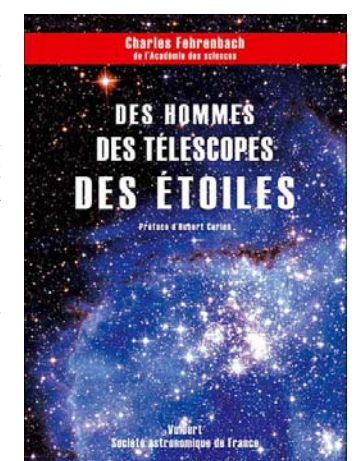

s'appeler l'OHS : Observatoire de Haute-Savoie ? Les mécènes à l'origine du projet, Mr et Mme Dina, qui ont beaucoup aidé l'astronomie française au  $d$ ébut du  $XX^e$  siècle, voulaient installer l'observatoire d'astronomie physique et géophysique sur le Salève…

C'est le début d'une histoire avec ses conflits humains, ses conflits d'intérêt, mais aussi ses enthousiasmes.

Nous vivons donc l'histoire de l'Observatoire de Haute-Provence dont Charles Fehrenbach fut le directeur jusqu'en 1983, puis celle de l'ESO dont il présidera la commission des instruments.

Certes, le style un peu sec fait penser à celui d'un rapport parfois, mais le témoignage est précis et précieux, donc n'hésitez pas si vous voulez revivre cette aventure… du siècle passé !

JNT

# **LA VIE ASSOCIATIVE**

### **Chroniques de Jules**

Je voudrais vous parler des *Chroniques de Jules*. J'ai eu l'occasion, il y a quelques mois, de rendre visite à un établissement scolaire du Puy en Velay : le collège Jules Vallès.

Je ne venais pas par hasard. Le professeur de physique chimie, Madame Sabardeil, avait amené les élèves d'un atelier d'astronomie à l'Observatoire de Lyon. J'ai rencontré un groupe d'un grand dynamisme. Lors de ma visite, j'ai eu entre les mains un petit journal admirable, rédigé entièrement par des élèves. Cette initiative est passionnante et on aimerait la voir partout, même si c'est un gros travail. Dans les rubriques, j'ai trouvé, bien sûr, un compte rendu de la visite à l'observatoire, un article sur le penspinning (ou comment faire tourner son stylo entre ses doigts), un plaidoyer pour l'usage du savon, une petite discussion sur le thème "lunette ou lentille", un article sur le rap, un autre sur le sommeil et même une petite explication sur ce qui se passe en Colombie. Un journal très éclectique !

A la dernière rubrique, j'ai trouvé des petits jeux fort intéressants. Avec l'autorisation d'un des rédacteurs, Pierre Martin-Dussaud, (soit dit en passant, un élève passionné par l'astronomie), je vous donne un extrait de quelques questions pièges qui m'ont bien amusé :

- *Combien de temps a duré la guerre de cent ans ?*
- *Où sont fabriqués les chapeaux Panama ?*
- *En quel mois les Russes fêtent-ils la révolution d'octobre ?*
- *De quoi est fait un pinceau en poil de chameau ?*
- *Les îles Canaries ont été nommées d'après quel animal ?*
- *Quel est le prénom du roi Georges VI ?*
- *Quelle est la couleur de la boîte noire d'un avion de ligne commerciale* ?
- *Combien de temps a duré la guerre de trente ans ?*

La réponse est en page 40 (attention il y a un piège). Bravo à toute l'équipe de ces rédacteurs en chef en herbes. J'ai oublié de vous dire que chaque numéro est vendu 0,10 euros pour 8 pages couleur.

### **Le programme de l'école d'été 2008**

L'école d'été d'Astronomie du CLEA aura lieu, comme d'habitude, au col Bayard, près de Gap, du 22 au 29 août 2008. Allez voir le programme sur notre site (clea-astro.eu) et inscrivez-vous vite. Un temps particulier sera consacré à la préparation de l'Année Mondiale de l'Astronomie, AMA2009.

# **LE COURRIER DES LECTEURS**

.

## **Les limites de la limite de Roche**

Notre collègue, Béatrice Sandré donne une critique très pertinente de l'article intitulé "la limite de Roche revisitée". Elle explique pourquoi :

*L'éclatement du satellite est du aux forces de marées. Le champ de marée en un point du satellite est la différente entre le champ de gravitation créé par la planète au point considéré et celui créé au centre d'inertie du satellite. Il vaut donc (en conservant les notations de l'article) :* 

$$
g_m = GM \left( \frac{1}{(D-r)^2} - \frac{1}{D^2} \right) = \frac{GM}{D^2} \left[ \left( 1 - \frac{r}{D} \right)^{-2} - 1 \right]
$$
  

$$
g_m \approx \frac{2GMr}{D^3}.
$$
 *Les forces de marées s'exerçant sur le*

satellite sont donc proportionnelles à  $\frac{2GMmr}{D^3}$ .  $D^2$ 

*Si on recherche uniquement l'ordre de grandeur de la limite de Roche, mais l'ordre de grandeur seulement, on pourra écrire que ces forces de marées doivent être supérieures à la force d'interaction gravitationnelle :* 

$$
\frac{2GMmr}{D^3} > \frac{Gm^2}{4r^2} \text{ soit}
$$
  

$$
D < \sqrt[3]{8Mr^3/m} = 2R \sqrt[3]{\rho_M / \rho_m} ;
$$

*Compte tenu du raisonnement très qualitatif que nous avons fait, le coefficient 2 n'a aucune signification, et si c'était le coefficient donné par Roche, ce serait uniquement le fruit du hasard. [...]*

*Pour déterminer la condition d'éclatement du satellite, il faut écrire l'équilibre de chacune des sphères dans le référentiel du satellite. Mais celui-ci n'est pas galiléen et c'est pourquoi le problème est un peu compliqué. Sa solution n'est pas la même si le satellite a un mouvement de translation autour de la planète (plus simple mais peu vraisemblable), ou s'il a un mouvement de rotation, par exemple comme la Lune, tournant toujours la même face du côté de la planète. Dans ce dernier cas, on trouve alors une limite de Roche :*

$$
D=2,29R\sqrt[3]{\rho_M/\rho_m}
$$

Les auteurs de l'article affirment que **T** = F<sub>1</sub> − F<sub>2</sub>, mais *cette affirmation est fausse. Ils oublient de plus que le référentiel du satellite n'est pas galiléen.* 

Béatrice Sandré

L'article des trois lycéens comportait effectivement des approximations implicites, comme celle mentionnée par Béatrice Sandré. Dans une relation, il y avait aussi des erreurs d'écriture, signalées par Pierre Causeret, mais elles ne remettaient pas en cause la relation finale. Dans le calcul de Béatrice Sandré, le coefficient de Roche est 2, contre 2,29 si le satellite est supposé tourner comme la Lune et 2,45 sans approximation. Ceci permet de mesurer le degré des approximations.

Nous avons retrouvé l'article original de Roche. Nous essaierons de vous en reparler... mais ce sera dur.

## **Direction des levers de Soleil**

*Dans la rubrique "Avec nos élèves", aux pages 33 et 34 des Cahiers Clairaut n°121, un questionnaire d'évaluation destiné aux enfants du primaire a été présenté par nos collègues. La question n°3 dit : "Un matin j'observe le lever du Soleil. Une semaine plus tard, il se lèvera : 1 - exactement au même endroit ; 2 - pas exactement au même endroit ; 3 - je ne sais pas". En page 34, la réponse n°2 est indiquée comme bonne.* 

*Dans la grande majorité des cas, si l'on s'en tient à des observations ordinaires, à l'œil nu (la main devant le Soleil ou en se protégeant avec un filtre), la réponse n°2 est en effet acceptable. Le Soleil se lève (même raisonnement pour les couchers) en des endroits différents, d'un jour à l'autre, sur l'horizon. Les points de levers sont quantifiables par les azimuts mesurés en degrés d'angle.*

*Les azimuts varient fortement du jour au lendemain lorsque le Soleil est aux environs des équinoxes, car sa déclinaison change beaucoup dans ces périodes. On rappelle en effet : - en automne et en hiver, les levers de Soleil se produisent dans le secteur sud-est de l'horizon, les couchers dans le secteur sud-ouest. - au printemps et en été, les levers de Soleil se produisent dans le secteur nord-est de l'horizon les couchers dans le secteur nordouest.* 

*En revanche, aux solstices, la déclinaison du Soleil varie très peu, puis se stabilise et repart en variant peu à peu dans l'autre sens, ce qui a pour conséquence de faire varier très subtilement les azimuts des levers autour de ces dates là.* 

*Par conséquent, si la semaine proposée dans le questionnaire est placée "à cheval" sur une date de solstice (3 jours avant + 3 jours après la date centrale), non seulement l'observation est délicate , mais la réponse n°1 peut être considérée comme correcte !* 

*Pour que la réponse n°2 s'impose et que l'observation soit évidente même aux élèves du primaire, il convient donc de situer les dates pas trop proches des solstices. Remarque subsidiaire en forme de question pour les plus grands élèves : un matin d'équinoxe, le Soleil se lève à l'est, exactement au point gamma sur l'équateur céleste. D'un point de vue strictement astronomique, se couchera-t-il exactement à l'ouest le soir même ?* 

#### Daniel Bardin

Merci à Daniel Bardin pour ces remarques pleines de finesses et la très belle illustration qu'il propose ci-dessous. Il aurait fallu trouver une formulation plus générale de la question ; par exemple :

"Le Soleil se lève-t-il toujours dans la même direction ?"

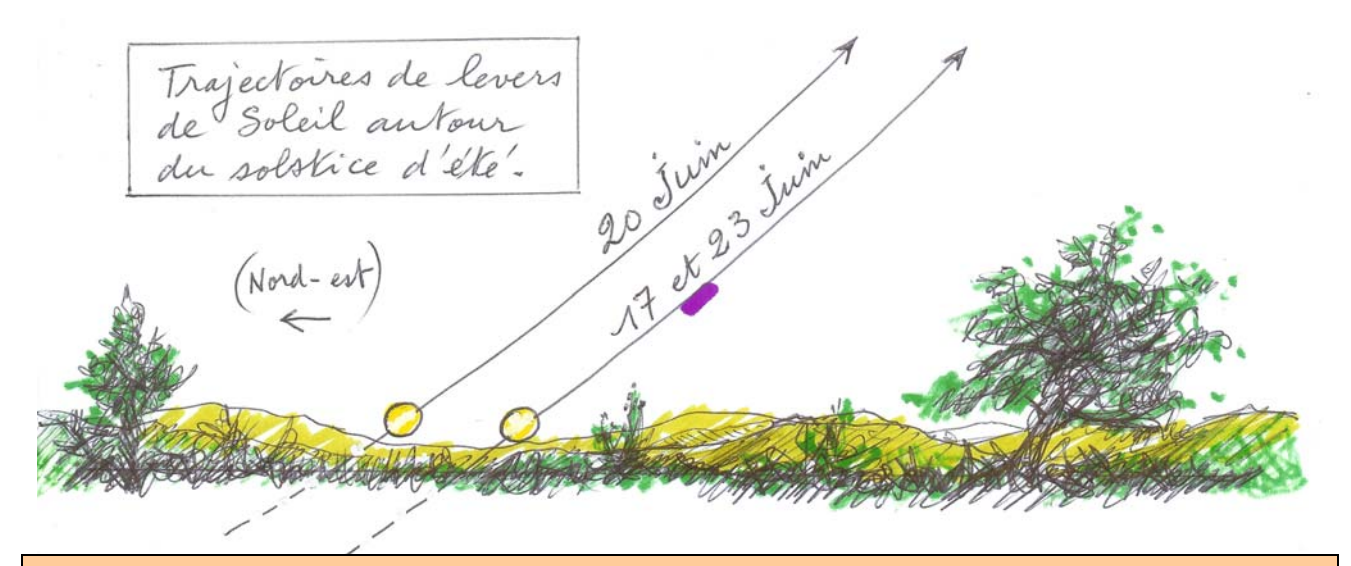

### **Articles à venir**

Cours élémentaire de statistique : Les finesses de la régression linéaire - Les ondes gravitationnelles - L'orbilune - La nébuleuse du Crabe revisitée - Le chaos - La sismologie stellaire - Le Solarscope - L'étoile laser artificielle - Mesure de la distance Terre Lune par la méthode de Ptolémée.

## **SOLUTION DES ÉNIGMES**

#### **Solution du remue-méninges**

L'appareil est un *intégrateur-planimètre*, qui permet de calculer numériquement l'intégrale d'une courbe. Un stylet suit une courbe *y(x)* tracée sur une feuille de papier fixée sur une planche à dessin. Le mouvement de ce stylet est obtenu par translation de la tige T, parallèlement à *Oy,* et par translation du curseur C parallèlement à *Ox*.

La roulette R peut tourner librement sur la tige T, mais son centre reste à une distance constante du stylet. Un mouvement du curseur C provoque, grâce à l'engrenage , la rotation du disque D. La roulette qui s'appuie sur D est alors animée d'un mouvement de rotation autour de son axe, la tige T.

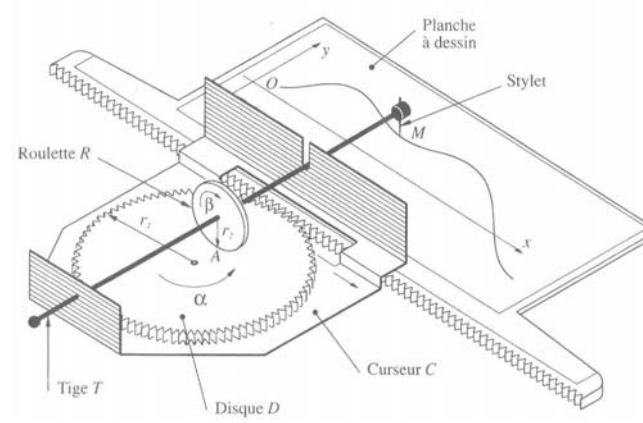

Appelons *(x,y)* les coordonnées de la pointe M du stylet dans un repère orthonormé (*Ox,Oy)* sur la feuille de papier. On a pris soin de placer l'axe des abscisses à une distance du centre du disque D égale à AM et parallèle à la direction de déplacement du curseur C. Pour un petit

déplacement ∆*x* du curseur C, le disque D tourne d'un angle  $\Delta \alpha$  tel que :  $r_1 \Delta \alpha = \Delta x$  ( $r_1 =$  rayon du disque D). La roulette tourne alors d'un angle ∆β (les flèches indiquent sur le dessin comment les sens de rotation se correspondent) tel que :

 $r_2\Delta\beta = v\Delta\alpha$  (*r*<sub>2</sub>= rayon de la roulette),

*y*(positif sur la figure) est en effet le rayon du cercle décrit par le point A de contact de la roulette avec le disque. On a donc :

$$
\frac{\Delta \beta}{\Delta x} = \frac{1}{r_1 r_2} y \, .
$$

A la limite, lorsque ∆x tend vers zéro :

$$
\frac{d\beta}{dx} = \frac{1}{r_1 r_2} y \, .
$$

Si  $y=f(x)$  est l'équation de la courbe tracée sur la feuille de papier, β est de la forme :

$$
\beta = \frac{1}{r_1 r_2} \int_0^x f(t) dt.
$$

L'angle β dont a tourné la roulette depuis que le stylet a quitté 0 est donc proportionnel à une intégrale représentant l'aire algébrique comprise entre la courbe et l'axe *Ox*. On vérifie bien qu'il s'agit de l'aire algébrique : si y est négatif, la roulette est de l'autre côté du centre du disque et tourne dans l'autre sens.

L'appareil mérite bien son nom d'intégrateur et permet de mesurer approximativement les aires.

Daniel PASCAL

### **Des lunaisons plus longues en juin juillet**

**Réponse :** Les mouvements de la Lune sont très irréguliers mais ce n'est pas le problème ici. Si vous calculez la durée des lunaisons en juin ou juillet de n'importe quelle année, vous trouverez toujours moins que la moyenne. Tout vient de l'aphélie qui a lieu début juillet. Quand la Terre est au plus loin du Soleil, elle se déplace moins rapidement sur son orbite  $(2^e)$ loi de Kepler).

Il faut rappeler que la période sidérale de la Lune (mesurée par rapport aux étoiles) est de

27,3 jours et que la différence avec la lunaison ou période synodique (mesurée entre deux pleines lunes par exemple) provient du fait que la Terre tourne autour du Soleil. Sur le schéma ci-dessus :

En 1, la Lune est pleine, on l'observe par exemple devant l'étoile Aldébaran.

En 2, après 27,3 jours (une révolution sidérale), la Lune est à nouveau devant Aldébaran. Mais ce n'est qu'en 3 que l'on retrouve une pleine Lune. Pour passer de l'étape 2 à l'étape 3, il faut en moyenne 2,2 jours (27,3 + 2,2 = 29,5). Mais à l'aphélie, la Terre allant moins vite, l'angle orange est plus petit et ce n'est plus 2,2 jours qu'il faut rajouter mais plutôt 2 ou 2,1 jours et on obtient une lunaison de 29,3 ou 29,4 jours.

 $P<sub>C</sub>$ 

**Jipé**

**Solution horizontale des mots croisés: I** : Serpentaire **II :** Achromat - Ai **III :** Gro - Lorrain **IV :** IE - He - Nés **V :** TV - set **VI :** Tie - Uat **VII :** Ascension **VIII :** Iso - Is - Raon **IX :** Relativité **X :** Ère - En - Si. **Solution verticale des mots croisés: 1 :** Sagittaire **2 :** Écrevisse **3 :** Rhô - École **4 :** PR - HR - Ar **5 :** Éole - Unité **6 :** nMo - rassi **7 :** Tarn - TI - Vé **8 :** Âtre - Orin **9 :** Assénât **10 :** Rai - OES **11 :** Einstein.

### **Solution des chroniques de Jules**

116 ans (de 1337 à 1453) - En Équateur - En novembre (le calendrier russe était 15 jours en retard sur le nôtre - Fourrure d'écureuil - "Insularia Canaria" signifie "îles de chien" - Albert ; quand il devint roi il respecta le désir de la reine Victoria qu'aucun roi ne porte le nom d'Albert - Orange - Trente ans (c'était un piège !).

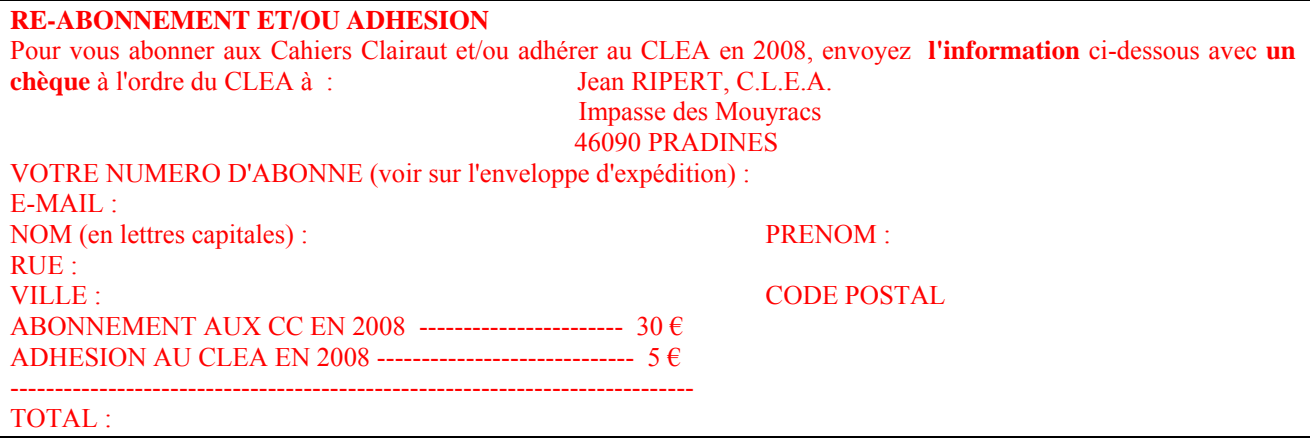

**Liste de diffusion, ou, "Comment pouvoir poser des questions et recevoir des réponses", avoir accès à des images du CLEA etc., via le Web**  Les adhérents qui souhaitent être inscrits peuvent envoyer un message à : jripert@ac-toulouse.fr **C'est gratuit !**

Ont participé à la rédaction de ce numéro : Daniel Bardin, Francine Billard, Pierre Causeret , Jipé, Roger Meunier, Daniel Pascal, Georges Paturel, Pince de Mohr, Jean Ripert, Béatrice Sandré, Paul Sogno, Jean-Noël Terry (et Victor Hugo !). Nous remercions la rédaction "des chroniques de Jules" du collège Jules Vallès au Puy-en-Velay. Nous remercions Pierre Causeret, Chantal Petit , Michel Bobin et Anne Marie Paturel pour la relecture de ce Cahier.

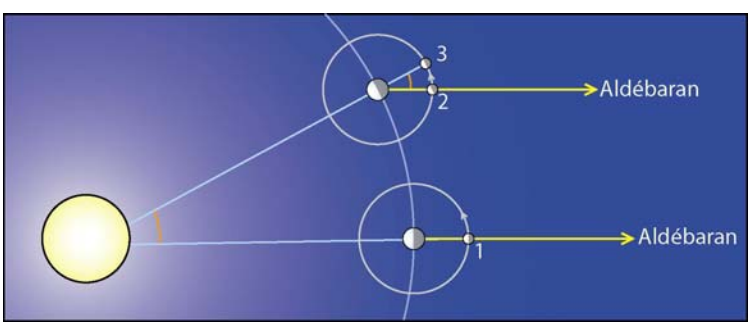